# Kapitel 1 **Flächeninhalt**

Ein prismatisches Werkstück aus Eisen soll verkupfert werden. Die Höhe des Werkstücks beträgt 4 cm.

- a) Berechnen Sie die Grundfläche des Prismas (Maßstab: 1 Kästchen *≙* 1 cm).
- b) Berechnen Sie die zu verkupfernde Oberfläche des Prismas.
- c) Berechnen Sie die prozentuale Zunahme der Masse, wenn die Kupferschicht 0,7 mm dick/hoch ist.

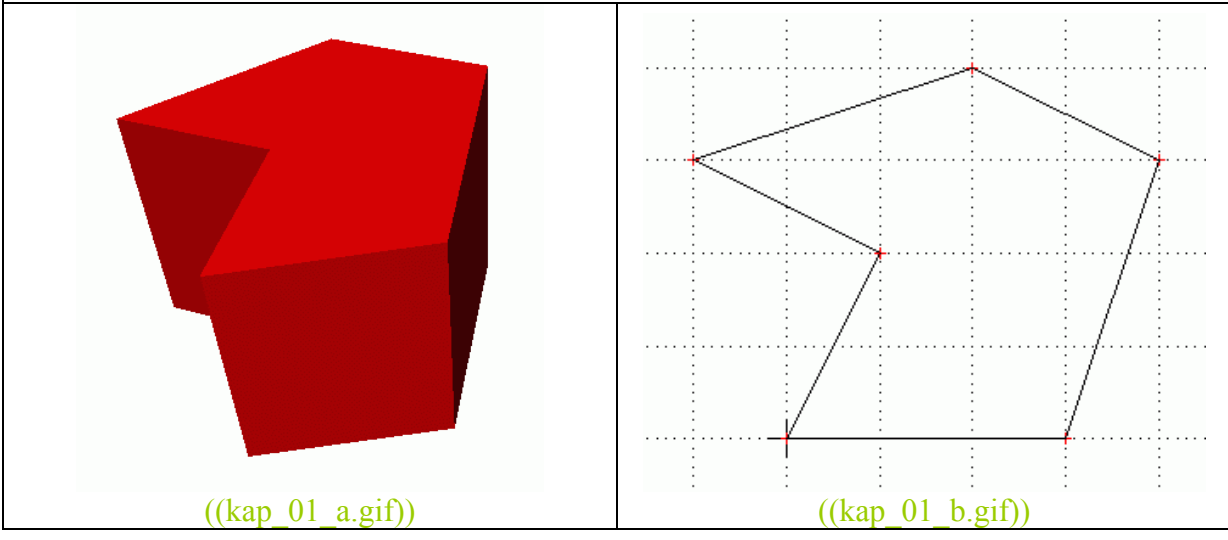

# Kapitel 1 **Hauptsatz der Differenzial- und Integralrechnung**

Wie groß muss die Variable k gewählt werden, damit die Fläche unter dem Graphen der Funktion f über dem Intervall I den Inhalt A hat?

 $f(x) = k \cdot x + 4$   $I = [1:2]$   $A = 7$ 

# Kapitel 1 **Eigenschaften des bestimmten Integrals**

Überprüfen Sie die durchgeführten Umformungen. Welche der Umformungen sind falsch? Begründen Sie. a)  $\int 2x^2 + 4x + 7 dx = \int 13x^3 dx$  $\int 2x^2 + 4x + 7 dx = \int 2x^2 dx + \int 4x dx + \int 7 dx$  $\int 2x^2 + 4x + 7 dx = \int 6x^3 dx + \int 7 dx$ b)  $\int 8x^5 + 4x^3 + 2x^1 dx = 2 \int 4x^5 + 2x^3 + x^1 dx$  $\int 8x^5 + 4x^3 + 2x^1 dx = \int 14x^9 dx$  $\int 8x^5 + 4x^3 + 2x^1 dx = 14 \int x^5 + x^3 + x^1 dx$  $\int_{a}^{a} f(x) dx = \int_{a}^{b} f(x) dx + \int_{a}^{b} f(x) dx$ c)  $\int_{a}^{5} f(x) dx = \int_{a}^{1} f(x) dx + \int_{a}^{5} f(x) dx$  $\int_{-5}^{5} f(x) dx = \int_{-5}^{0} f(x) dx - \int_{-1}^{0} f(x) dx$ 

## Kapitel 1 **Flächenberechnungen**

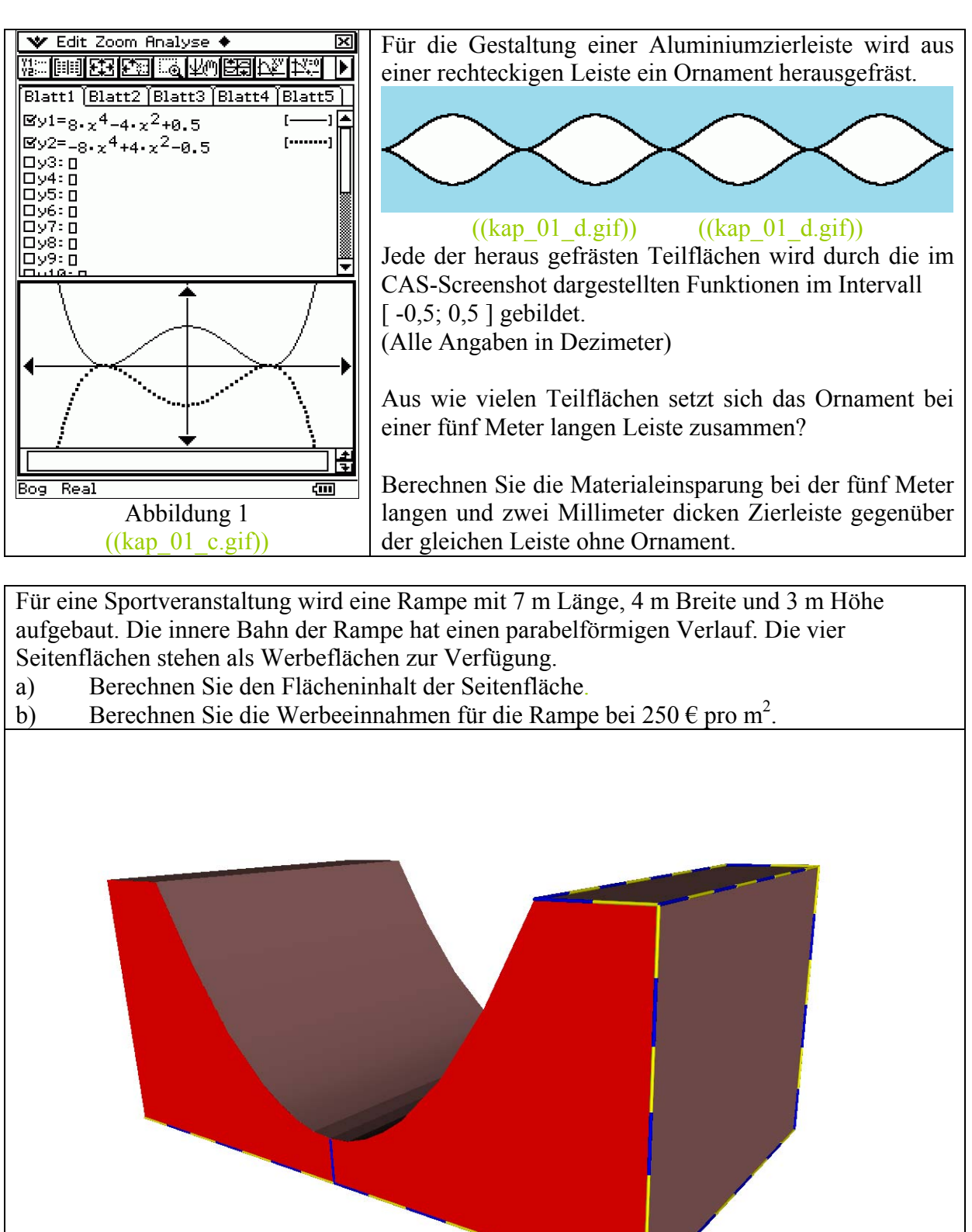

 $((\text{kap } 01 \text{ e.gif}))$ Abbildung 1

## Kapitel 1 **Anwendungen des bestimmten Integrals**

Bei der ungleichförmigen Bewegung eines Körpers wurden drei Messwerte ermittelt und in ein v-t-Diagramm übertragen.

 $t_1 = 3$  s und  $v_1 = 3$  m/s

 $t_2 = 5$  s und  $v_2 = 1$  m/s

 $t_3 = 8$  s und  $v_3 = 6$  m/s

- a) Bestimmen Sie mit dem GTR die Funktion v so, dass alle drei Messwerte auf dem Graphen dieser ganzrationalen Funktion zweiten Grades liegen.
- b) Berechnen Sie die Momentangeschwindigkeit nach 2 s und 9 s.
- c) Berechnen Sie die Beschleunigung nach 2 s und 9 s.
- d) Berechnen Sie den zwischen der zweiten Sekunde und der neunten Sekunde zurückgelegten Weg.

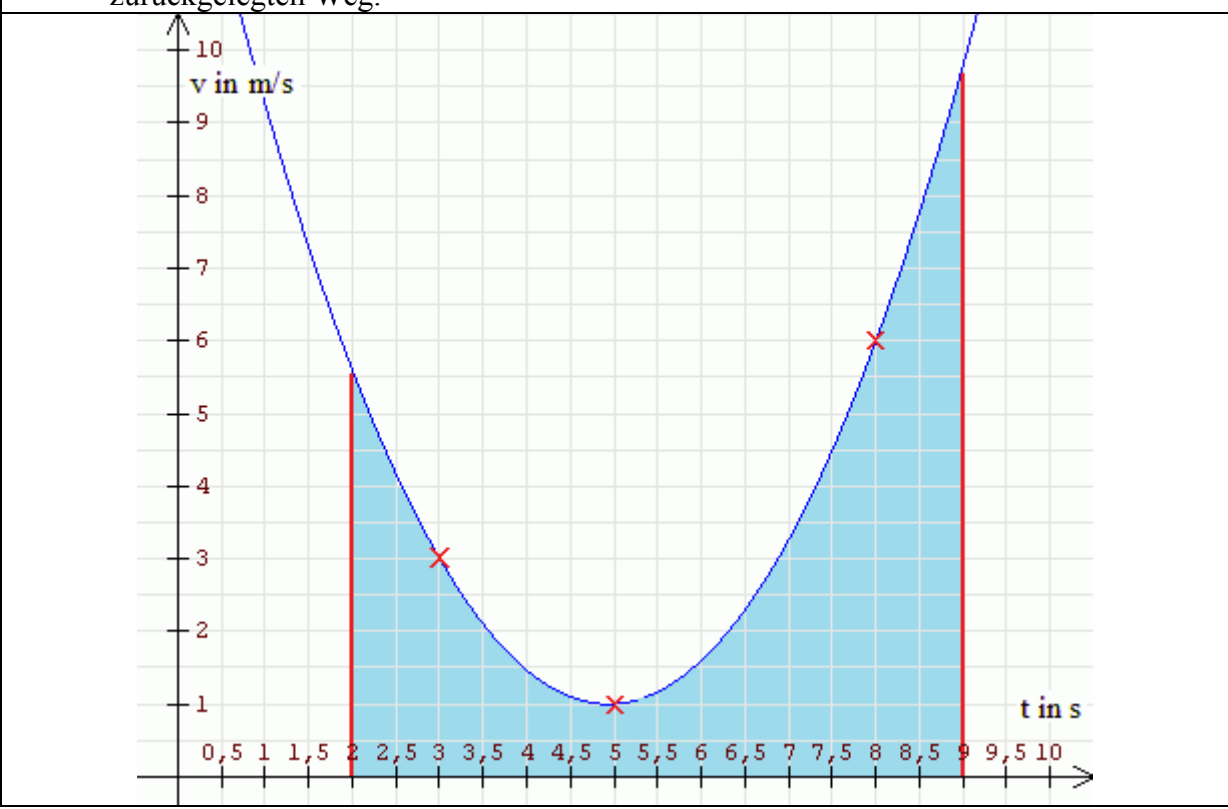

Die Kraft F, mit der ein Bogen gespannt werden kann, wächst proportional zum Quadrat der Auslenkung x. Um den Bogen 10 cm zu spannen werden 1,2 kN benötigt.

- a) Geben Sie F(x) an.
- b) Wie groß muss die angreifende Kraft sein, um den Bogen 40 cm zu spannen?
- c) Welche mechanische Arbeit muss dabei verrichtet werden?

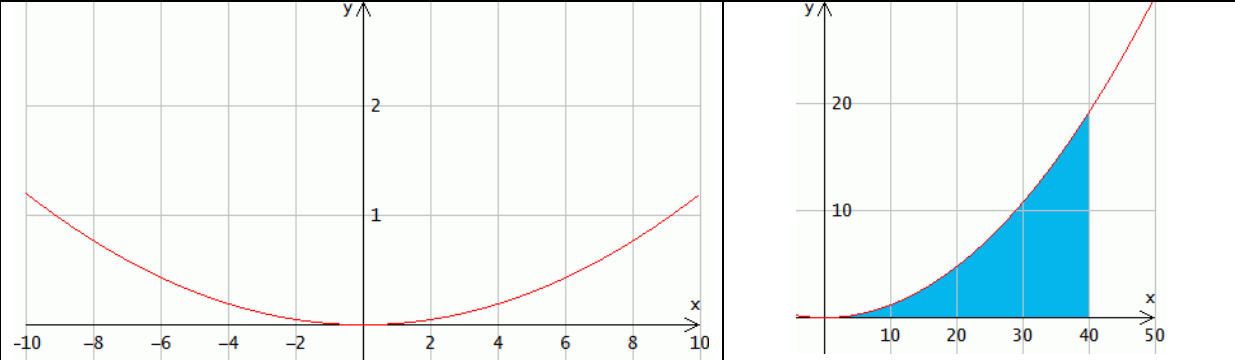

## Kapitel 1 **Integration von Exponential- und Winkelfunktionen**

Das unten abgebildete Cocktailglas entsteht durch die Rotation der Funktion f mit f(x) = 2,5·sin(0,5·x) + 3 im Intervall [ -2 $\pi$ ; 5 ] um die x-Achse.

- a) Bestimmen Sie die Höhe und den Durchmesser des Glases.
- b) Bestimmen Sie die maximale Füllmenge, wenn der offene Bereich des Glases im Intervall  $\lceil -1 \rceil$ ; 5 ] liegt.

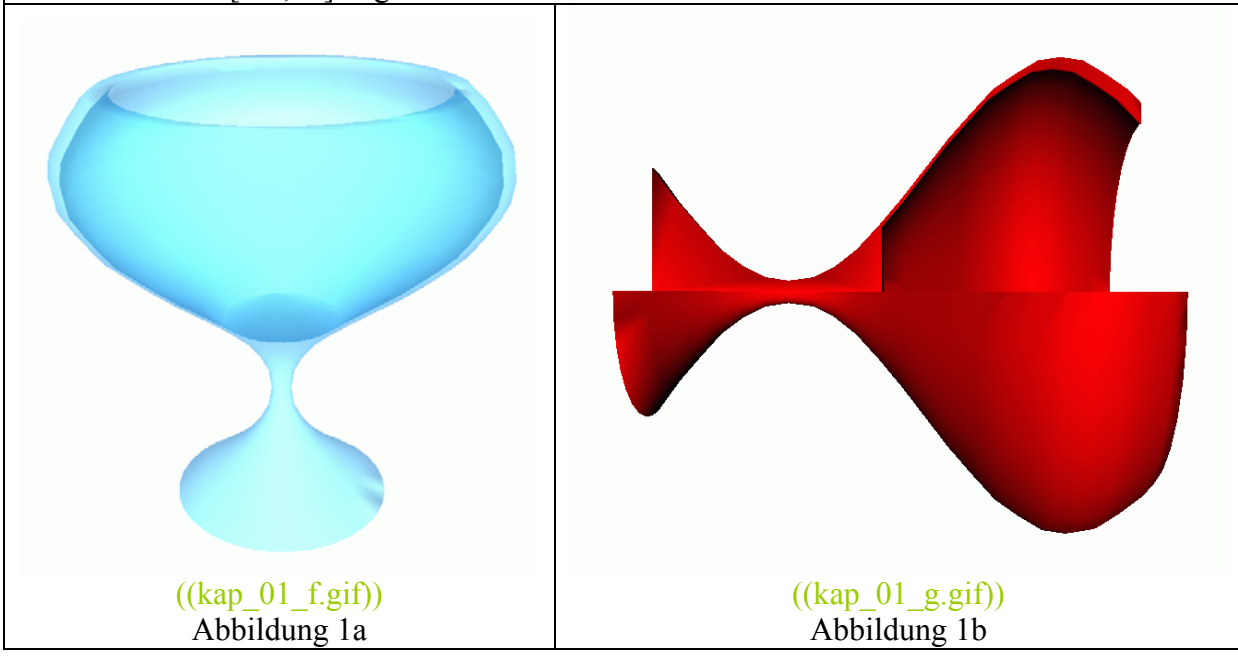

In der Medizin kann man die Dosis eines Medikamentes, das noch nicht vom Körper abgebaut wurde, durch eine fallende Exponentialfunktion beschreiben. Die Wirksamkeit der Dosis entspricht der Fläche unterhalb der Zerfallskurve.

Der Patient A bekommt zum Zeitpunkt 0 s die volle Dosis (100 mg) eines Medikamentes mit der Halbwertzeit 2,5 h.

Der Patient B bekommt zum selben Zeitpunkt die halbe Dosis und fünf Stunden später die zweite Hälfte desselben Medikamentes injiziert.

a) Weisen Sie nach, dass das Medikament in beiden Fällen die gleiche Wirksamkeit hat. b) Gilt das auch für beliebige Aufteilungen der Dosis?

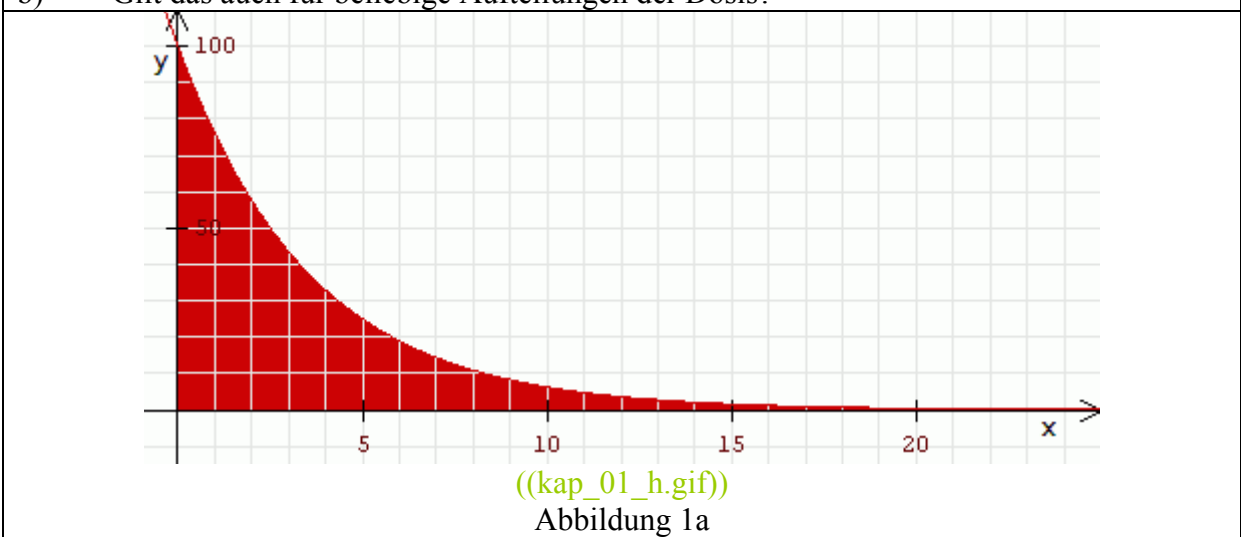

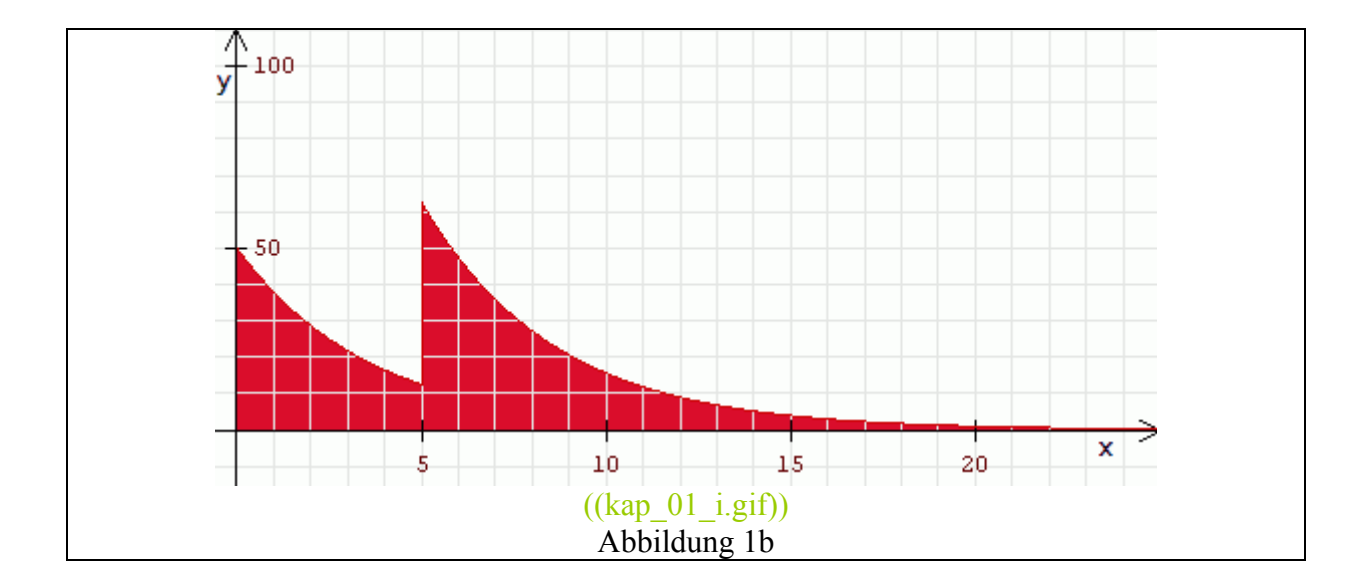

#### **Geraden in Parameterform**

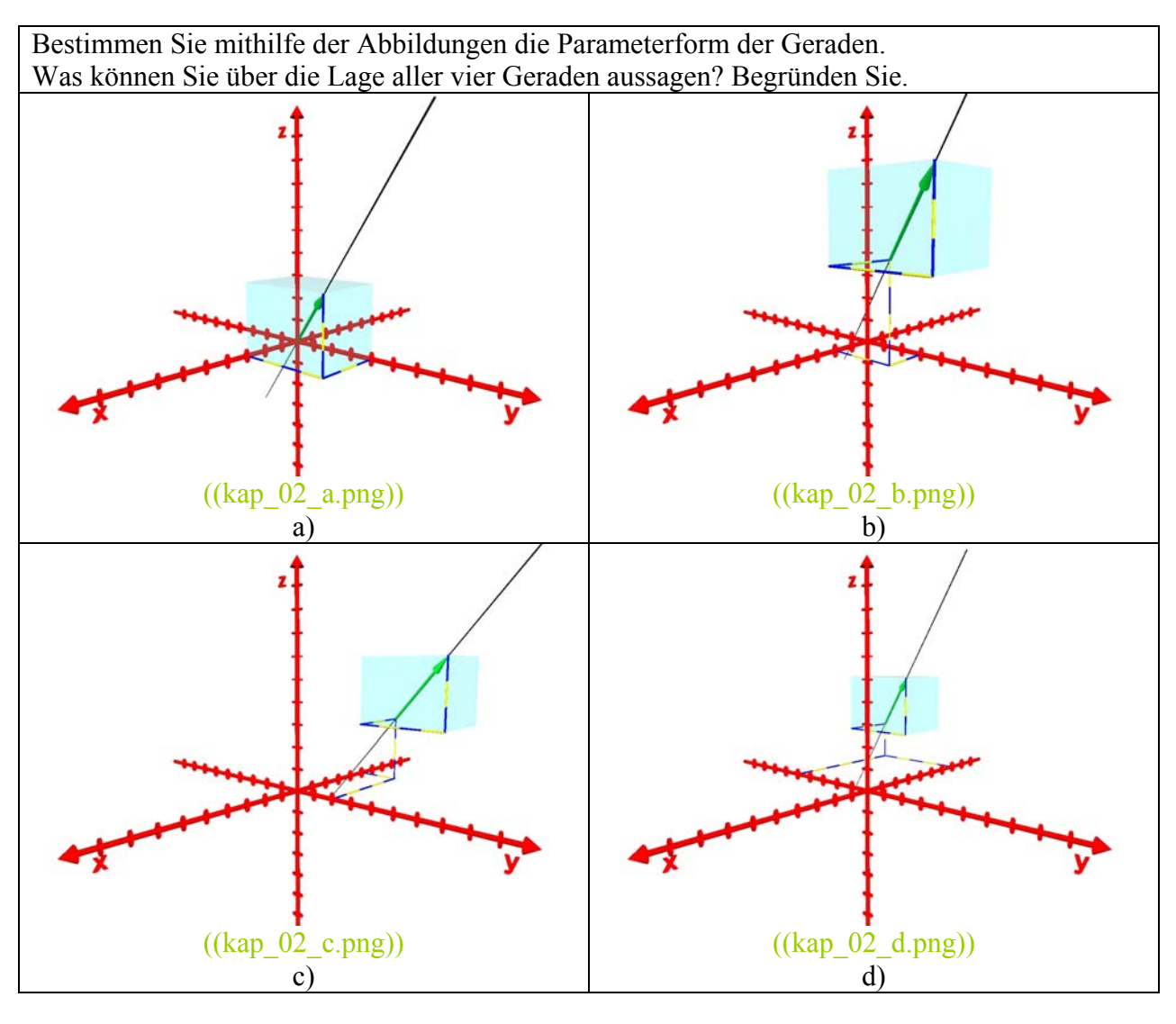

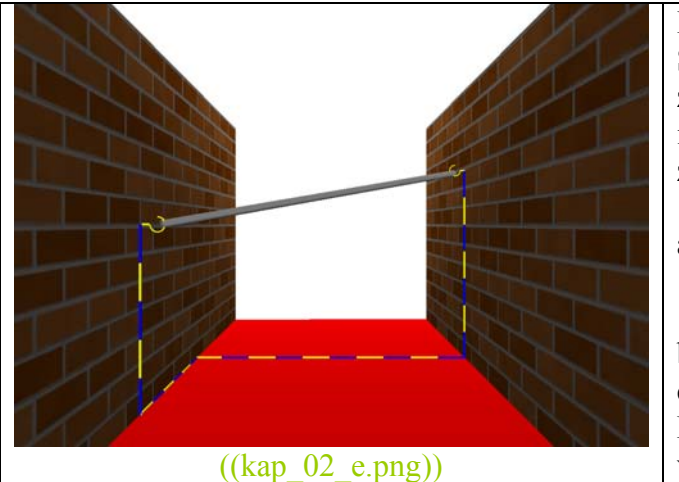

Im Durchgang einer Fabrik wird eine Stahlstange eingezogen. Der Durchgang ist zwei Meter breit und der linke Haken wird in einer Höhe von 1,40 m angebracht. Der zweite Haken wird um 1,20 m versetzt in 1,00 m Höhe angebracht.

- a) Legen Sie ein Koordinatensystem so an, dass das Problem möglichst einfach beschrieben werden kann.
- b) Geben Sie die Geradengleichung an.
- c) Wie lang muss die Stange sein?

Die Abmessungen der Haken werden vernachlässigt.

#### **Ebenen in Parameterform**

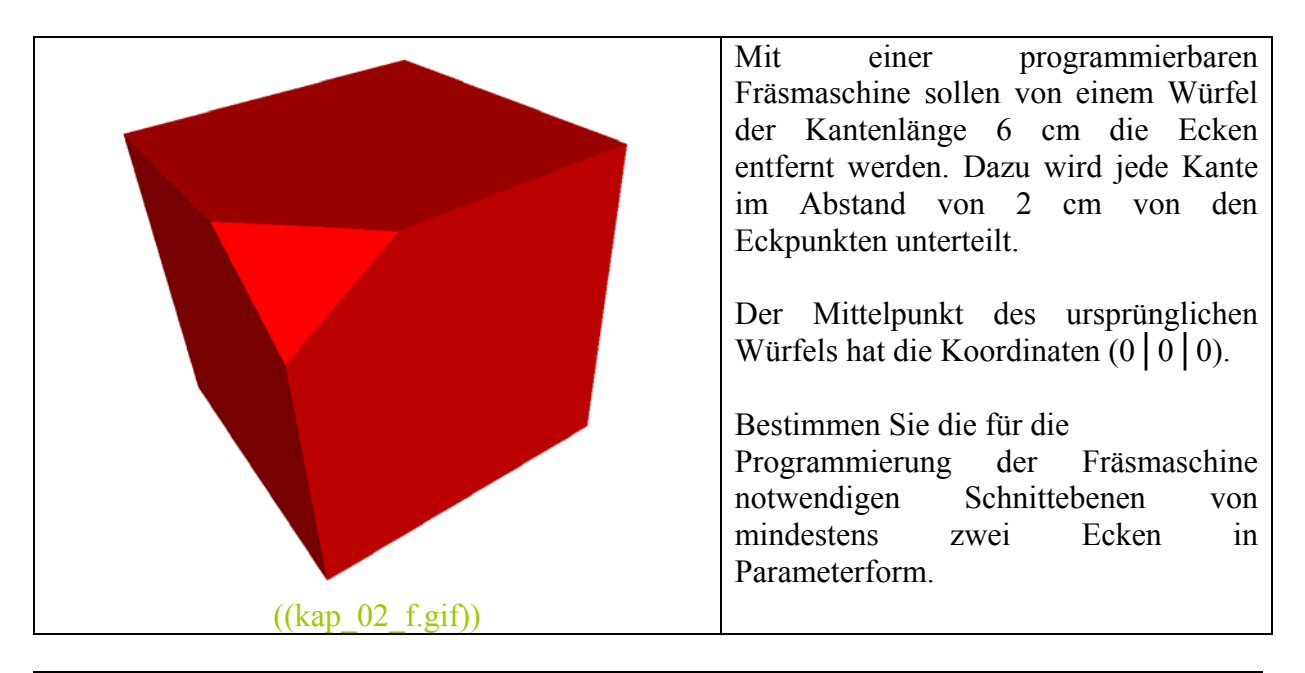

Das Sonnensegel wird durch drei senkrechte Stangen mit der Höhe 1 m, 3 m und 3 m aufgespannt. Der Abstand der großen Stangen von der kleinen Stange beträgt 4,5 m bzw. 5,5 m.

- a) Beschreiben Sie die Lage des Haltestangen in einem geeigneten rechtwinkligen Koordinatensystem. Geben Sie die Lage des Koordinatenursprungs an.
- b) Geben Sie die Lage der drei Eckpunkte des Sonnensegels in diesem Koordinatensystem an.
- c) Stellen Sie die Parameterform für die Ebene des Sonnensegels auf.

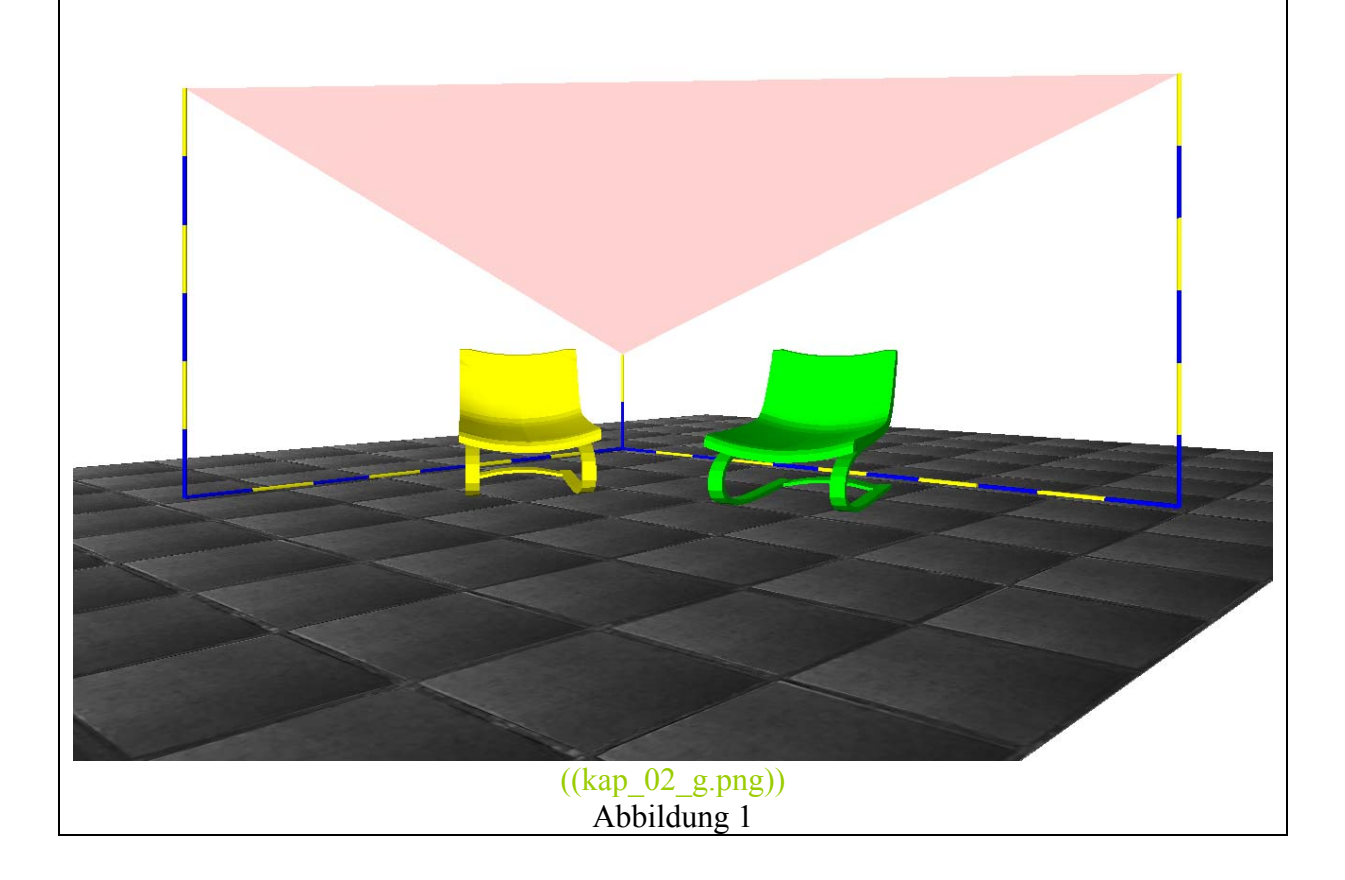

#### **Schnitte von Ebenen und Geraden**

Die Ebene E wird durch die drei Punkte P<sub>1</sub>, P<sub>2</sub> und P<sub>3</sub> aufgespannt (Abbildung 1).

- a) Bestimmen Sie den Ortsvektor von P1.
- b) Bestimmen Sie den Vektor von  $P_1$  nach  $P_2$ .
- c) Stellen Sie die Parameterform für E auf.
- d) Berechnen Sie den Spurpunkt der z-Achse auf der Ebene E.

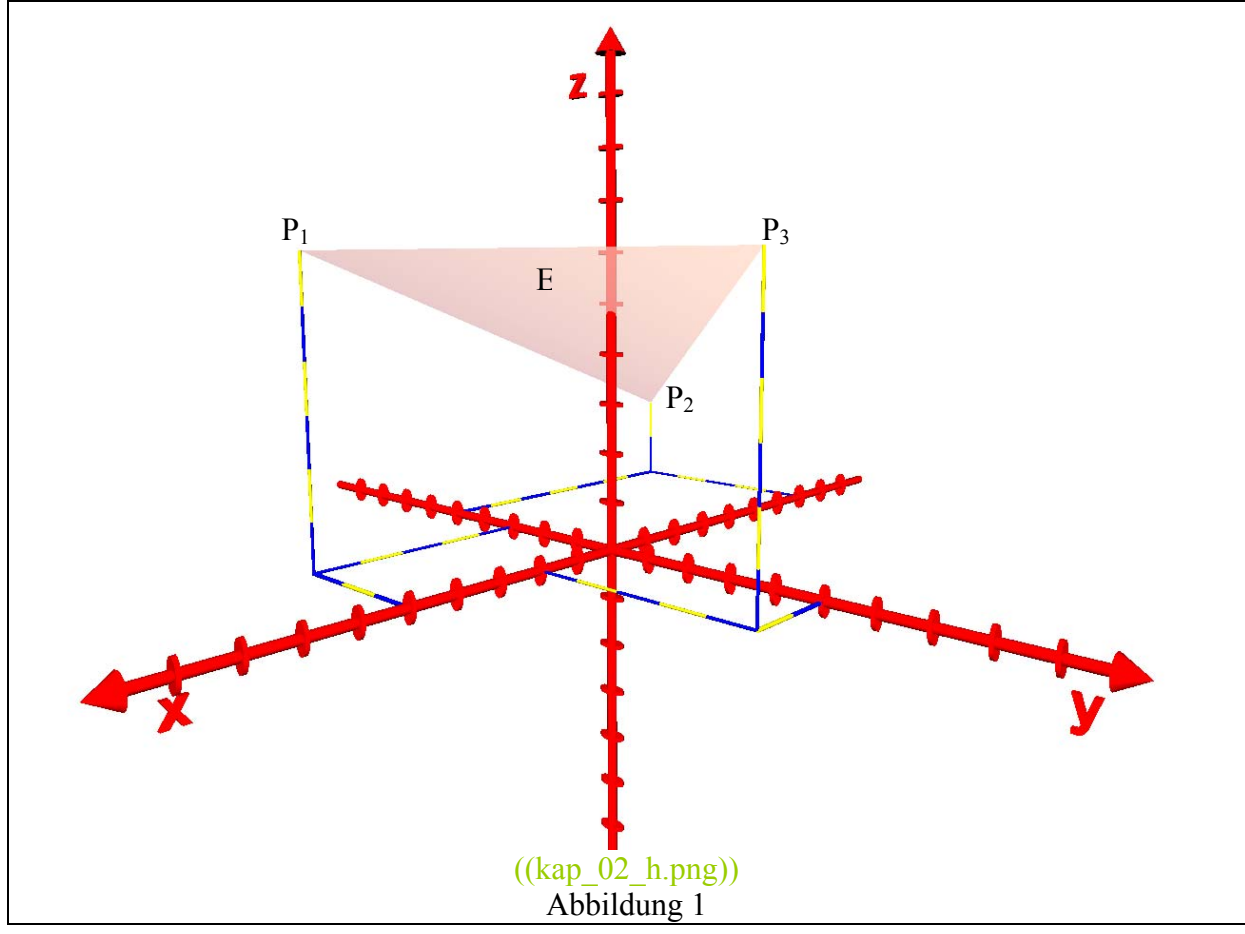

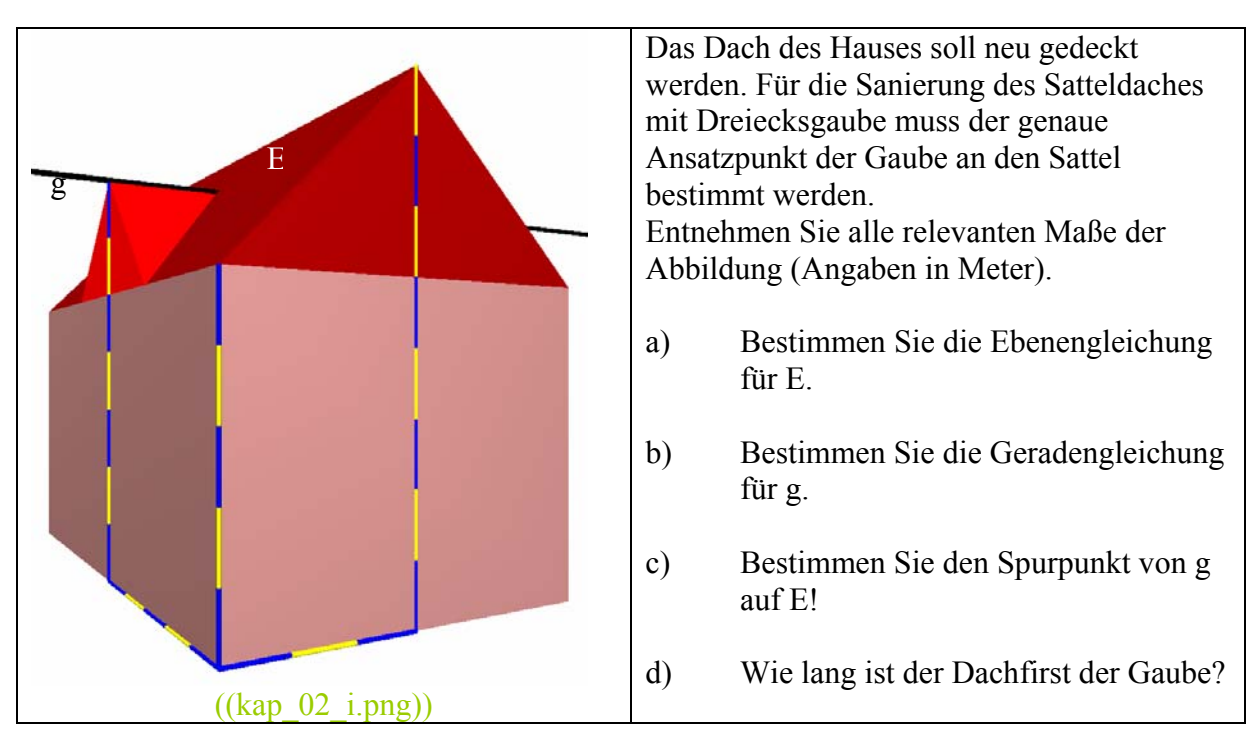

Bei Vermessungsarbeiten für den Neubau einer Strasse werden folgende Messpunkte erfasst:  $MP_1 (0 | 0 | 2)$ 

 $MP_2 (8 | 0 | 2)$ 

 $MP_3 (8 | 10 | 2,6)$ 

 $MP_4 (0 | 10 | 2,6)$ 

- a) Geben Sie die Gleichung einer Ebene an, in der die Strasse verläuft.
- b) Welche Steigung wird die Strasse haben? Geben Sie die Steigung in Grad und in Prozent an.
- c) Bei den Koordinaten (5│ 2│ 0) soll ein Abfluss eingelassen werden. Welche Höhe über der x-y-Ebene muss der Abfluss haben?
- d) Bei den Koordinaten (7│ 7│ 0) ragt ein Rohr 2,5 m empor. Muss dieses Rohr gekürzt werden?

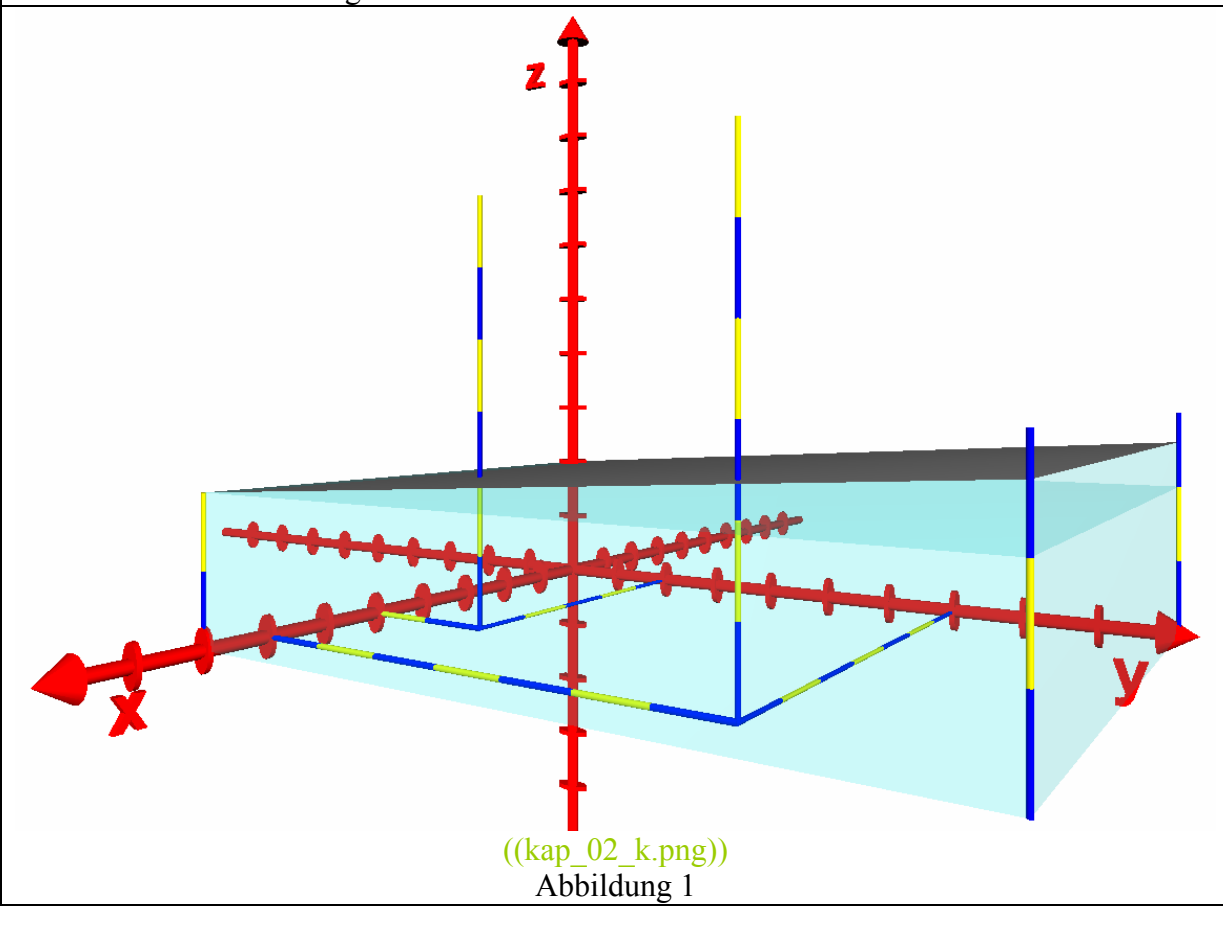

Bei Vermessungsarbeiten für den Neubau einer Strasse werden folgende Messpunkte erfasst:  $MP_1 (0 | 0 | 1)$ 

 $MP_2 (6 | 0 | 1)$ 

 $MP_3 (6 | 8 | 1,4)$ 

 $MP_4 (0 \mid 8 \mid 1,4)$ 

- a) Geben Sie eine Ebenengleichung für die Strasse an.
- b) Eine Wasserleitung verläuft durch die Punkte MP<sub>5</sub> (-5│7│1,1) und MP<sub>6</sub> (15│2│1,1). Geben Sie eine Geradengleichung für die Wasserleitung an.
- c) Berechnen Sie den Spurpunkt der Wasserleitung in der Strassenebenen.
- Behindert die Wasserleitung den Bau der Strasse?

### **Schnitte von Ebenen**

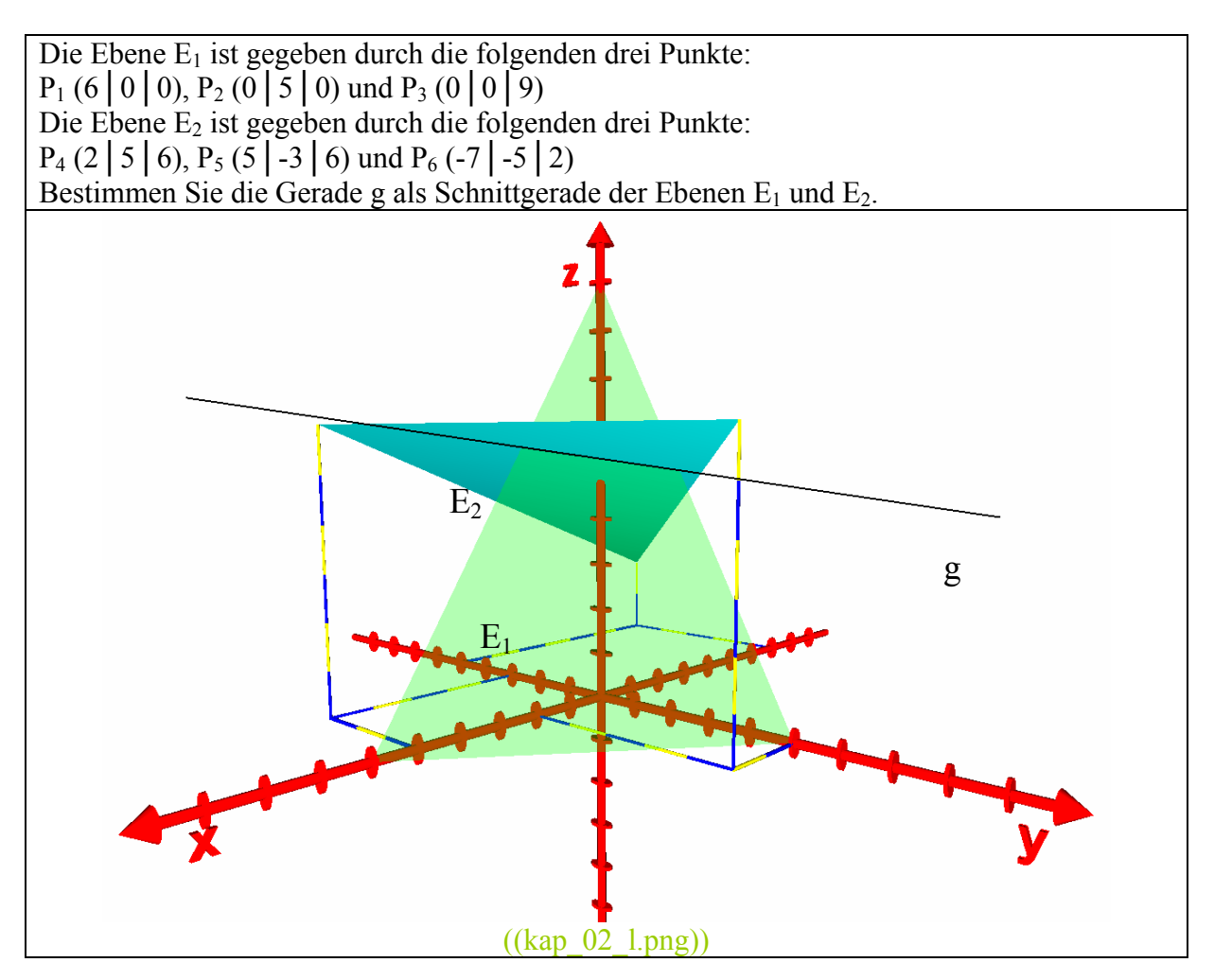

Das dargestellte Haus hat ein Pultdach mit beidseitigem Walm und eine Dreiecksgaube.

- a) Bestimmen Sie die Ebenengleichung für E1.
- b) Bestimmen Sie die Ebenengleichung für E<sub>2</sub>.

c) Bestimmen Sie die Gleichung der Schnittgeraden g der beiden Ebenen E<sub>1</sub> und E<sub>2</sub>! Entnehmen Sie alle relevanten Maße den Abbildungen (Angaben in Meter).

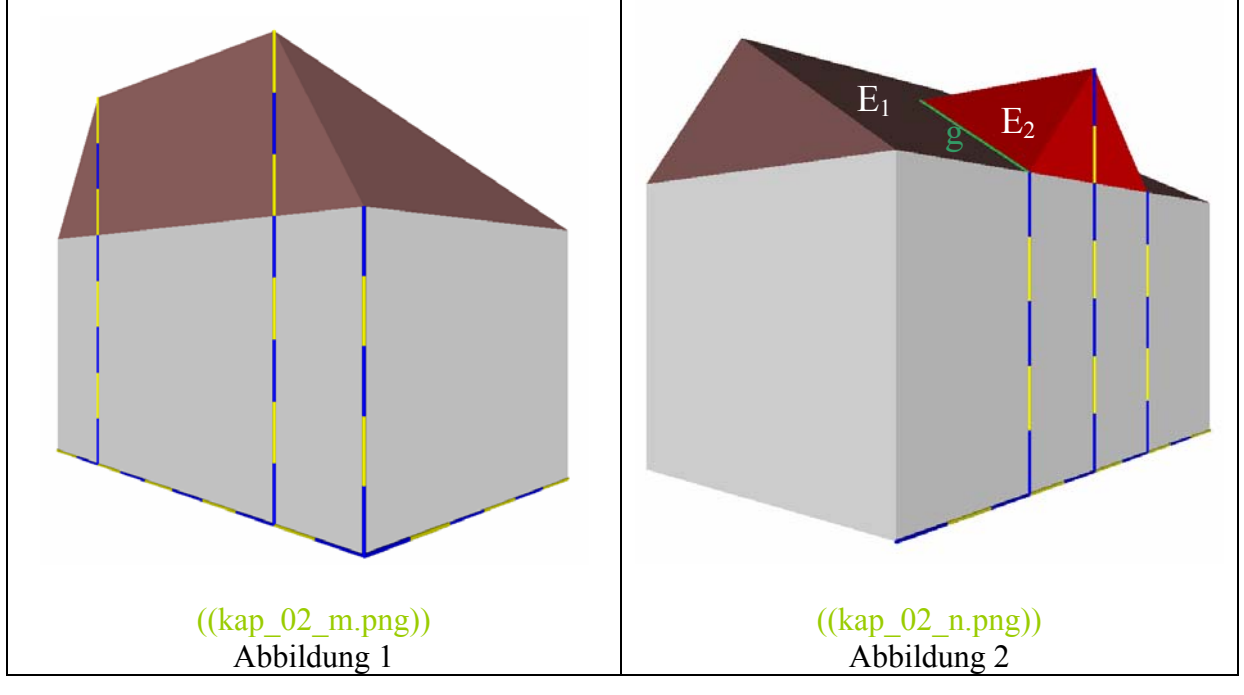

### **Schnittwinkel von Geraden und Ebenen**

Die Pyramide ist 12 cm lang, 8 cm breit und 8 cm hoch.

Bestimmen Sie mit Mitteln der Analytischen Geometrie die folgenden Größen:

- a) Bestimmen Sie den Neigungswinkel der Seitenlinie g gegenüber der Grundfläche.
- b) Bestimmen Sie den Winkel zwischen den Ebenen  $E_1$  und  $E_2$ .

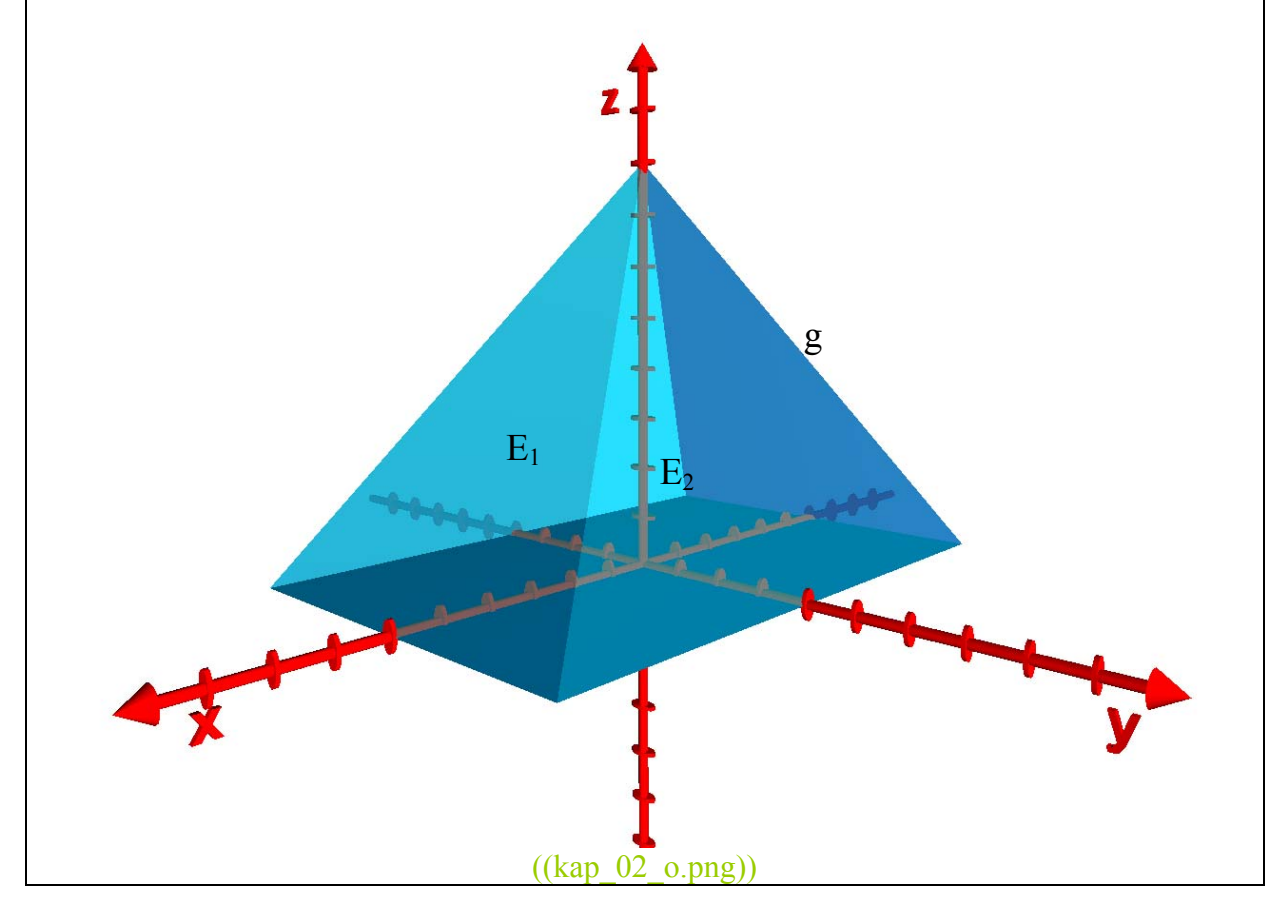

Bei Laser-Messungen wird der Laserstrahl g eines fest installierten Gerätes über eine bewegliche Spiegeleinrichtung E justiert bzw. ausgerichtet.

Der Laserstrahl geht vom Koordinatenursprung durch den Punkt P<sub>L</sub> (6│1│2). Die Lage des ebenen Ablenkspiegels ist durch die drei Punkte P<sub>S1</sub> (9│4│4), P<sub>S2</sub> (8│0│-4) und  $P_{S3}$  (10 | -4 | 4) definiert.

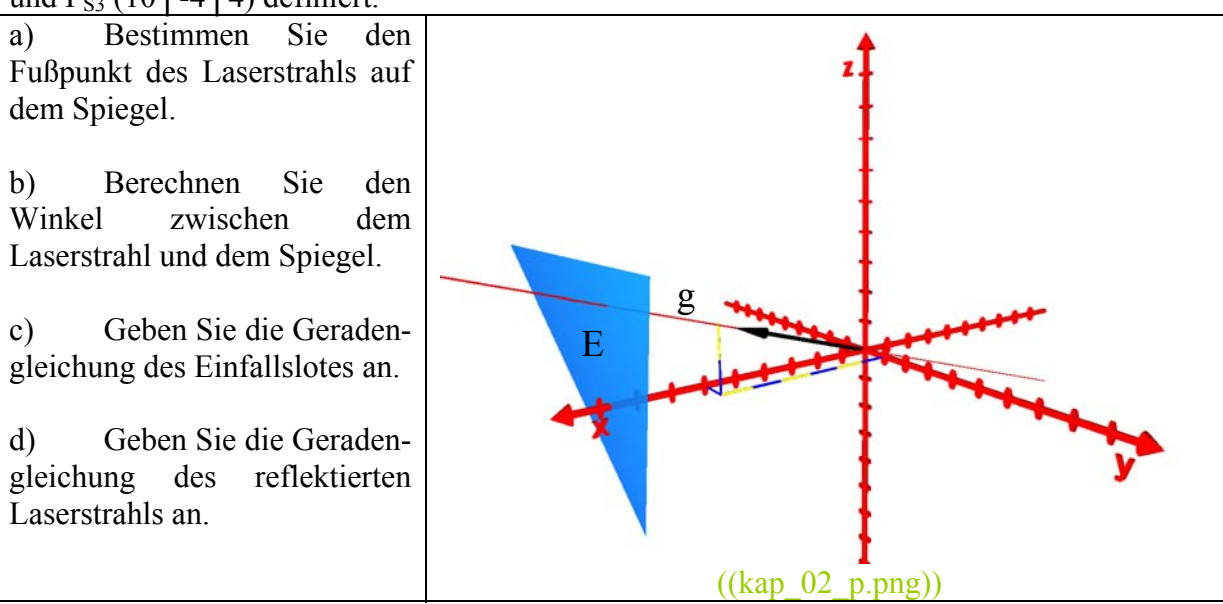

Für eine internationale Ausstellung soll die Knickpyramide des Pharao Snofru (2650 v. Chr.) als Ausstellungshalle nachgebaut werden. Das Original war bei einer Basislänge von 188 m immerhin 105 m hoch. Der Nachbau soll bei einer Grundkantenlänge von 40 m eine Höhe von 30 m haben.

Der Knick erfolgt in einer Höhe von 15 m. Das obere Geschoss hat eine Fläche von  $900 \text{ m}^2$ .

Für die Konstruktion der Ausstellungshalle werden noch weitere Angaben benötigt:

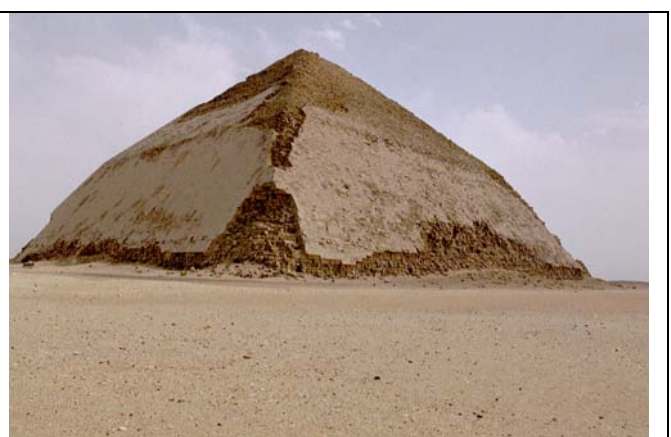

(Datei ((**GD-EG-Saqqara004.JPG**)) aus dem zentralen Medienarchiv Wikimedia Commons)

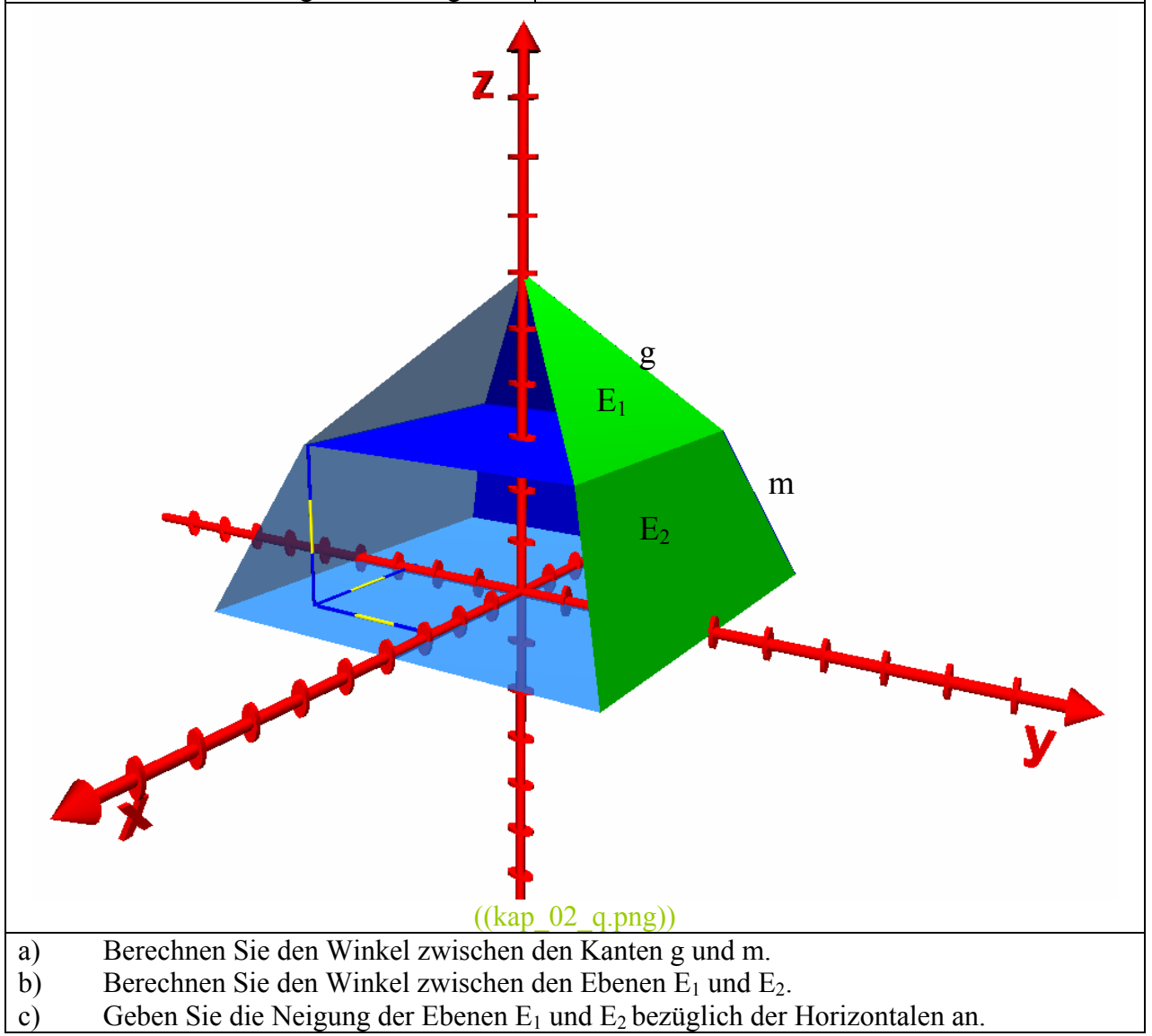

# **Abstand von Punkten, Geraden und Ebenen**

Der Einfluss der von Hochspannungsleitungen erzeugten elektromagnetischen Felder ist wissenschaftlich unbestritten. Probleme ergeben sich, wenn es darum geht, die "gefährliche Dosis" zu ermitteln und Grenzwerte festzulegen. In den Umweltverträglichkeitsprüfungen um 380-kV Leitungen spielt dieses eine große Rolle, weil es dabei um die Mindestabstände geht, die zu Siedlungen einzuhalten sind. Die Gutachter der Elektrizitätswirtschaft berufen sich dabei gerne auf die Grenzwerte der Weltgesundheitsorganisation (WHO). Danach sollte der Respektsabstand zu 380-kV Hochspannungsleitungen mindestens 237 m betragen.

Eine Hochspannungsleitung verläuft von einem Hügel H (0│0│100) auf einen Berg  $B(400|600|200)$ .

Welche der in der x-y-Ebene gelegenen Punkte besitzen den geforderten Respektsabstand?

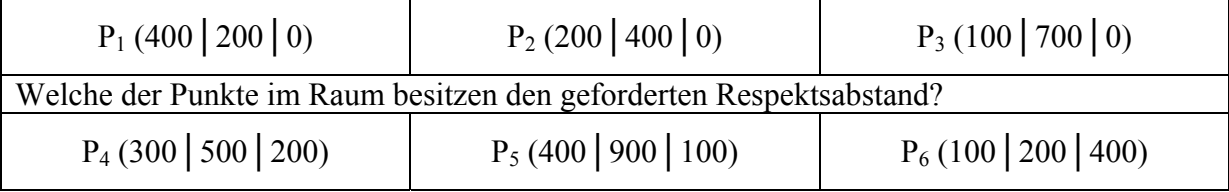

Nach einem Gesetzentwurf zum Vogelschutz soll der Mindestabstand zwischen zwei Stromleitungen die Flügelspanne großer Vogelarten deutlich überschreiten, also mindestens 2 m betragen.

Stromleitung A führt durch die Punkte P<sub>A1</sub> (5│0│4) und P<sub>A2</sub> (-3│4│6). Stromleitung B führt durch die Punkte P<sub>B1</sub> (0│0│3) und P<sub>B2</sub> (4│6│2). Überprüfen Sie, ob die oben genannte Bedingung eingehalten wird.

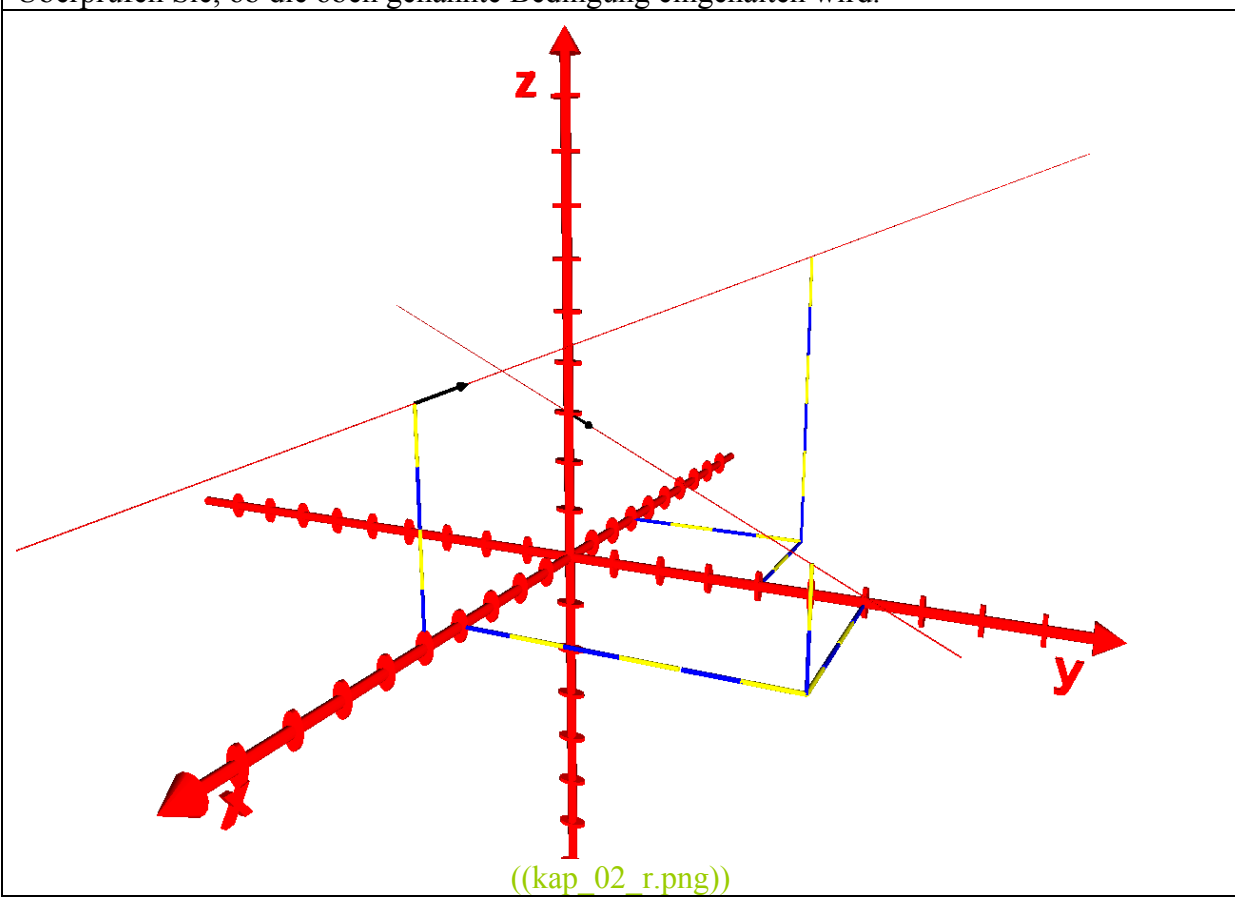

Mit Hilfe von Sammellinsen können Objekte abgebildet werden. Dabei werden verschiedene Arten von Bildern unterschieden:

- Wenn die Gegenstandsweite g (*Abstand des Objektes von der Linsenebene*) kleiner ist als die Brennweite f, dann entsteht ein vergrößertes, virtuelles Bild.
- Wenn die Gegenstandsweite g zwischen der einfachen Brennweite f und der doppelten Brennweite 2f liegt, dann entsteht ein vergrößertes, reelles Bild.
- Wenn die Gegenstandsweite g genau so groß wie die doppelte Brennweite 2f ist, dann entsteht ein gleichgroßes, reelles Bild.
- Wenn die Gegenstandsweite g größer ist als die doppelte Brennweite 2f, dann entsteht ein verkleinertes, reelles Bild.

Eine Sammellinse hat die Brennweite f = 5 cm. Ihr Mittelpunkt liegt im Punkt M (3  $\mid 6 \mid 4$ ). Die optische Achse verläuft durch den Koordinatenursprung.

Bestimmen Sie von den folgenden Punkten welche Arten von Bildern bei der Abbildung der Punkte durch die Linse entstehen.

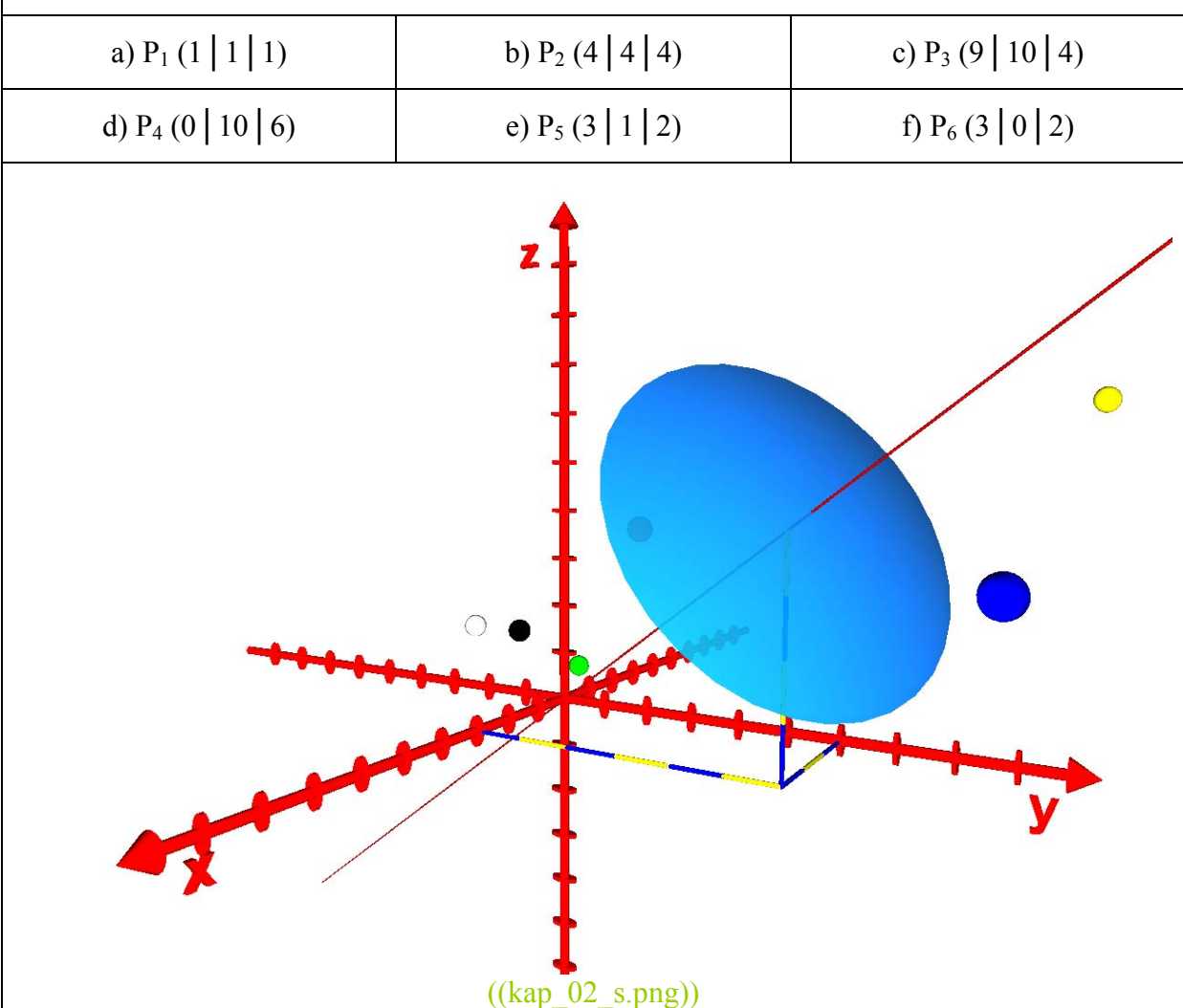

## Kapitel **Kreise, Kugeln**

Der Metallträger (Abb. 1a) wird aus einem 30 cm x 40 cm großen Rechteck gefertigt. Durch eine Bohrung soll er leichter werden und zusätzlich Material eingespart werden. Um die geforderte Stabilität nicht zu gefährden, muss der Abstand der Bohrung zu allen Dreiecksseiten 5 cm betragen.

- a) Bestimmen Sie die Koordinaten des Mittelpunktes M.
- b) Bestimmen Sie die Kreisgleichung.

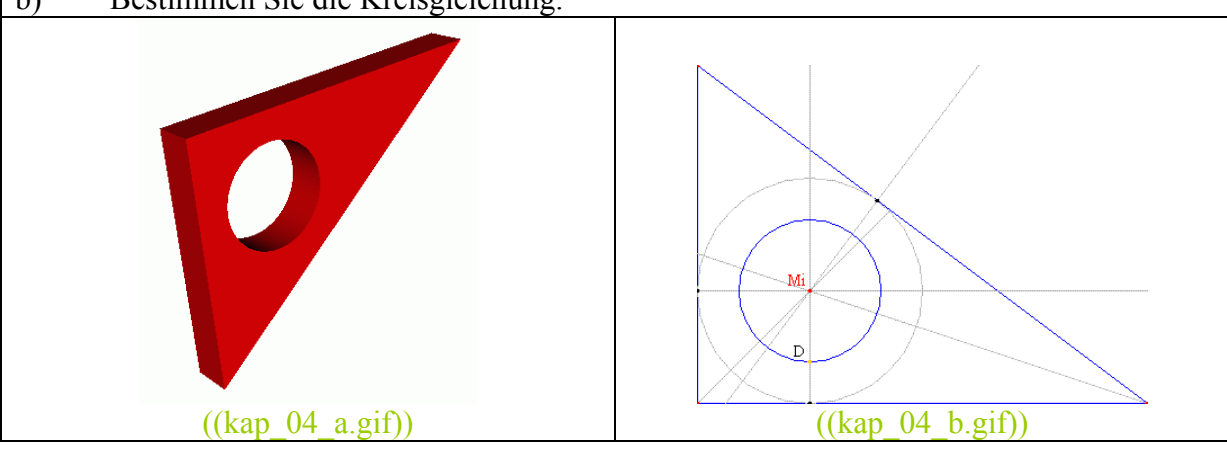

Das Werkstück entsteht durch wiederholte zentrische Streckung des rechten trapezförmigen Abschnittes.

- a) Ermitteln Sie die Koordinaten der drei Kreismittelpunkte (Maßstab: 1 Kästchen *≙* 2 cm).
- b) Bestimmen Sie die drei Kreisgleichungen.

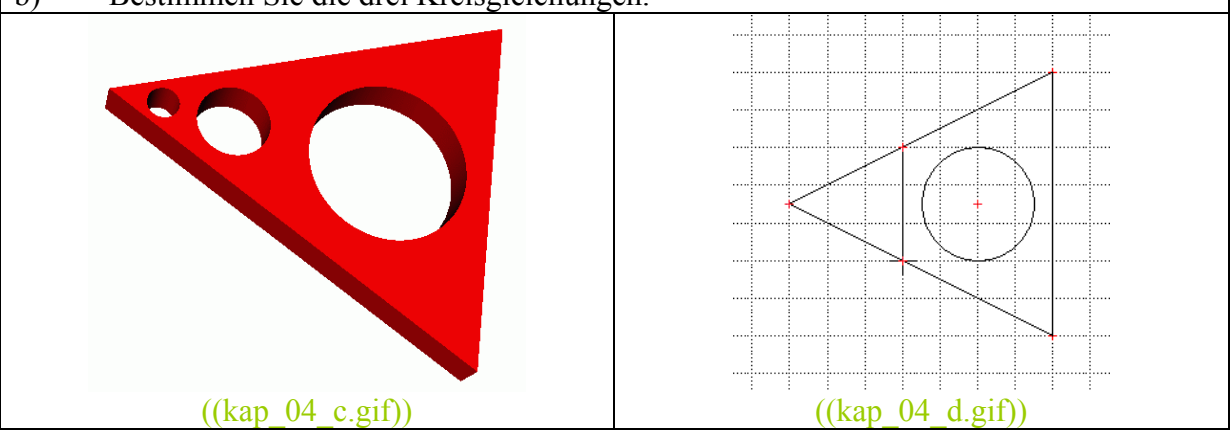

## Abschnitt: **Lage von Kreisen**

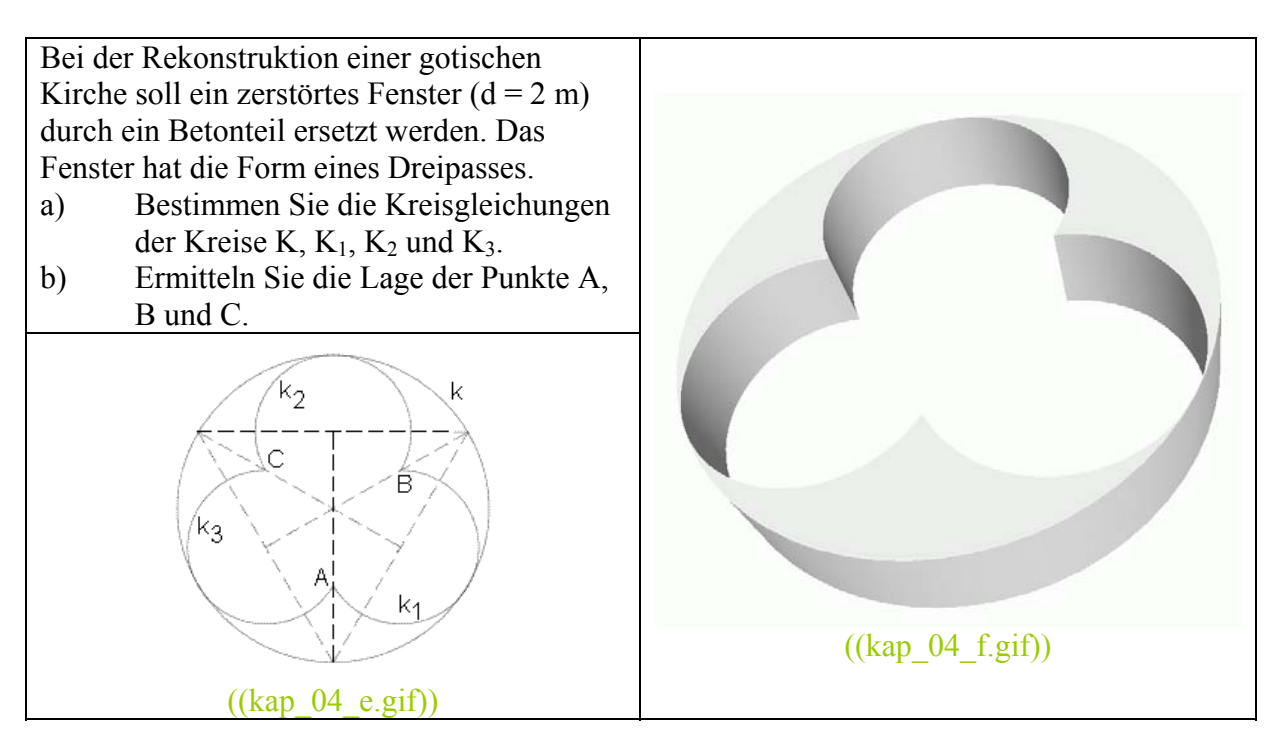

### Abschnitt: **Kugel und Ebene**

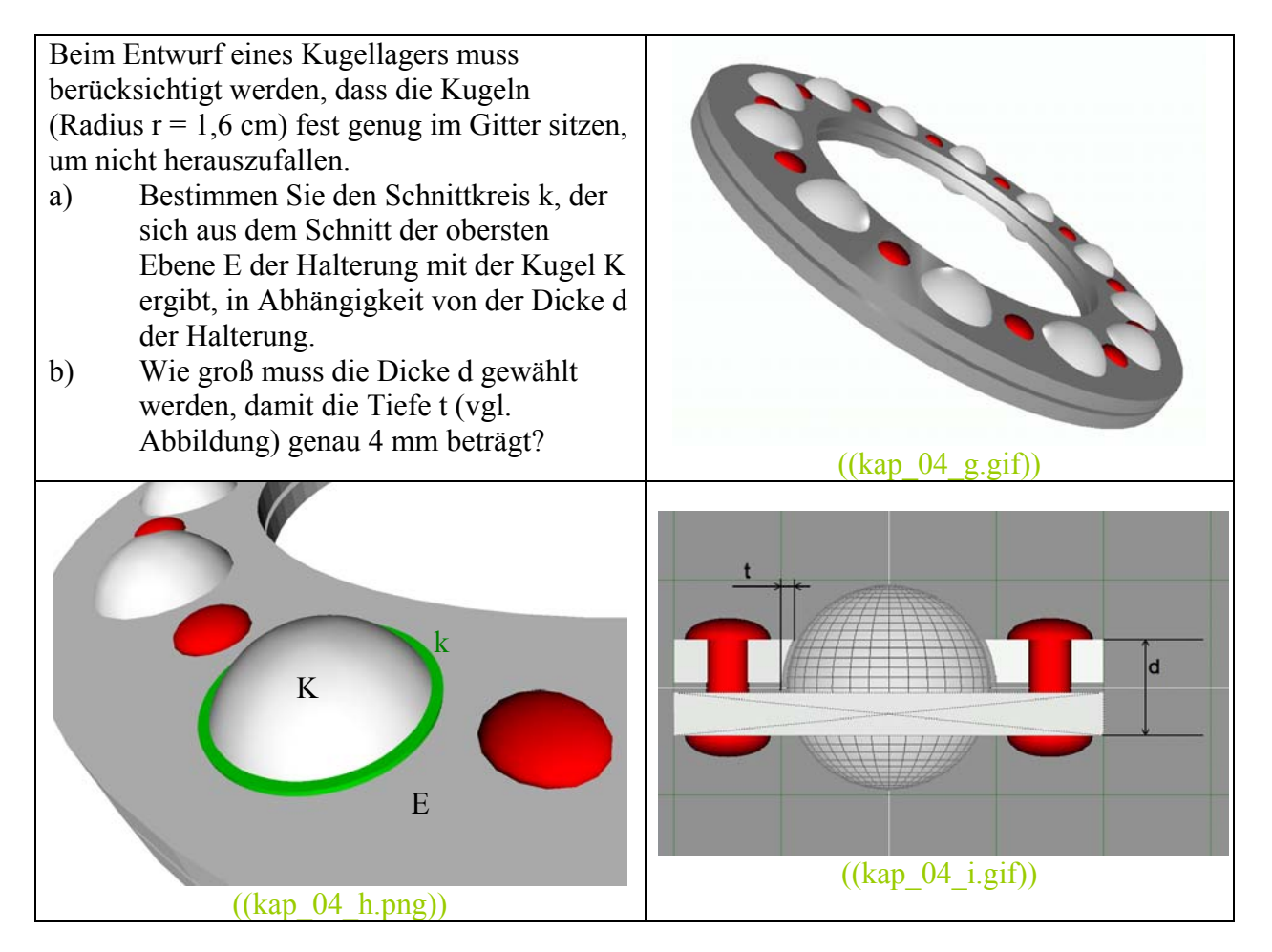

## Kapitel **Kegelschnitte**

## Abschnitt: **Kegelschnitt mit 0 < ε < 1 (Ellipse)**

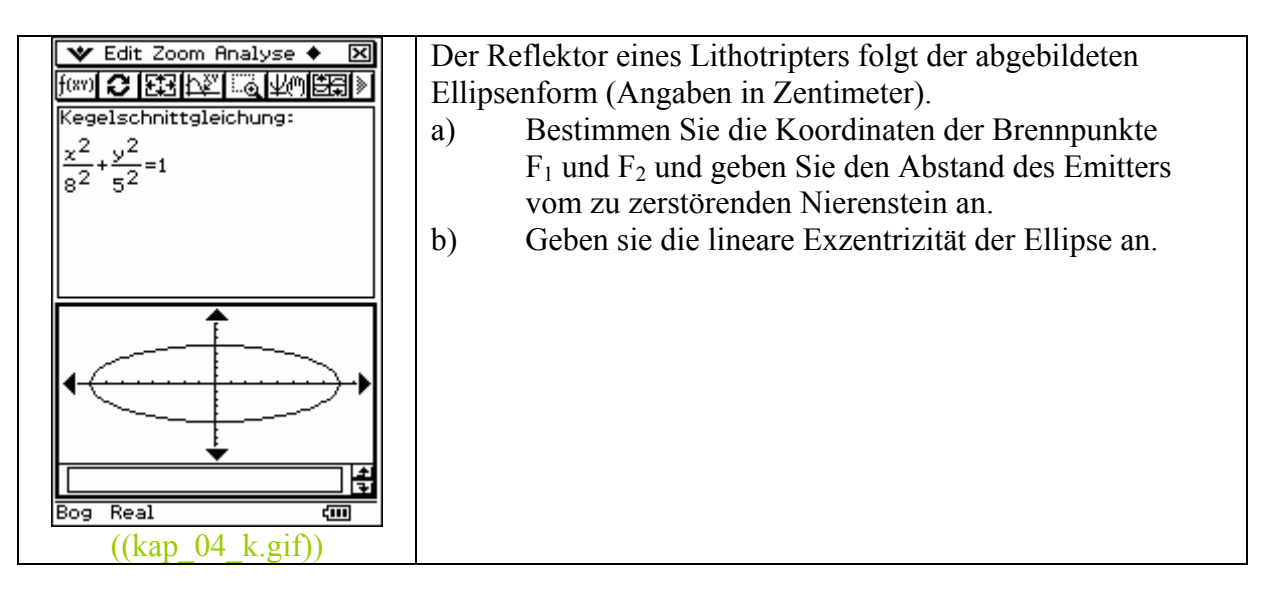

## Abschnitt: **Kegelschnitt mit ε = 1 (Parabel)**

Der Scheinwerfer eines Autos soll ein möglichst paralleles Lichtbündel erzeugen. Dazu muss der Reflektor die Form eines Rotationsparaboloids haben. Bedingt durch den Einbau in die Fahrzeugkarosserie soll die Parabel bei t=8 cm Tiefe eine Öffnungsweite von d=20 cm besitzen.

a) Geben Sie eine geeignete Parabelgleichung an.

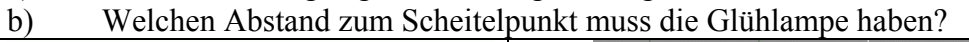

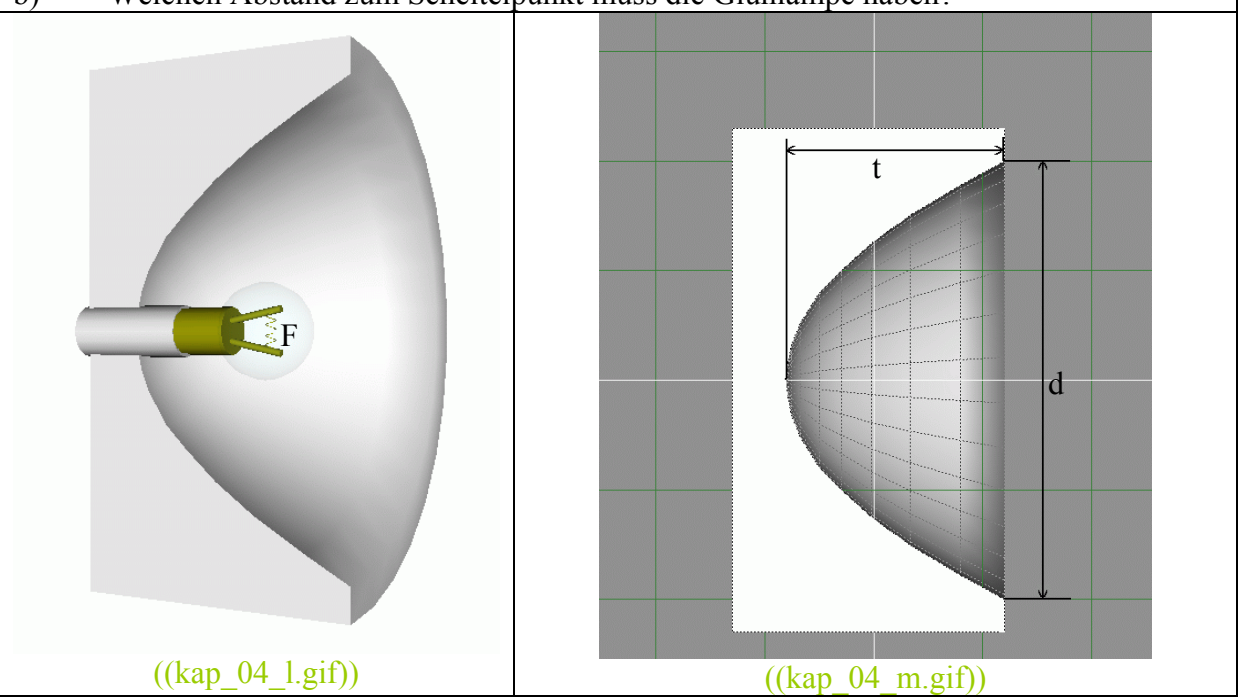

# Abschnitt: **Kegelschnitt mit ε > 1 (Hyperbel)**

Die Bahn eines sich der Erde nähernden unperiodischen Kometen wird von einer Sternwarte überwacht. Die berechnete Flugbahn des Kometen entspricht in etwa dem rechten Hyperbelast der unten angegebenen Hyperbel.

- a) Bestimmen Sie die Koordinaten der Brennpunkte  $F_1$  und  $F_2$ .
- b) Es sei F2 die Position der Erde. In welchem Abstand passiert der Komet die Erde? (Angaben in Hunderttausend Kilometer)
- c) Die zweite Aufnahme (Abb. 7b) wurde 10 s nach der ersten Aufnahme ermittelt. Bestimmen Sie näherungsweise die Geschwindigkeit des Kometen. Geben Sie die Geschwindigkeit als Bruchteil der Lichtgeschwindigkeit an.

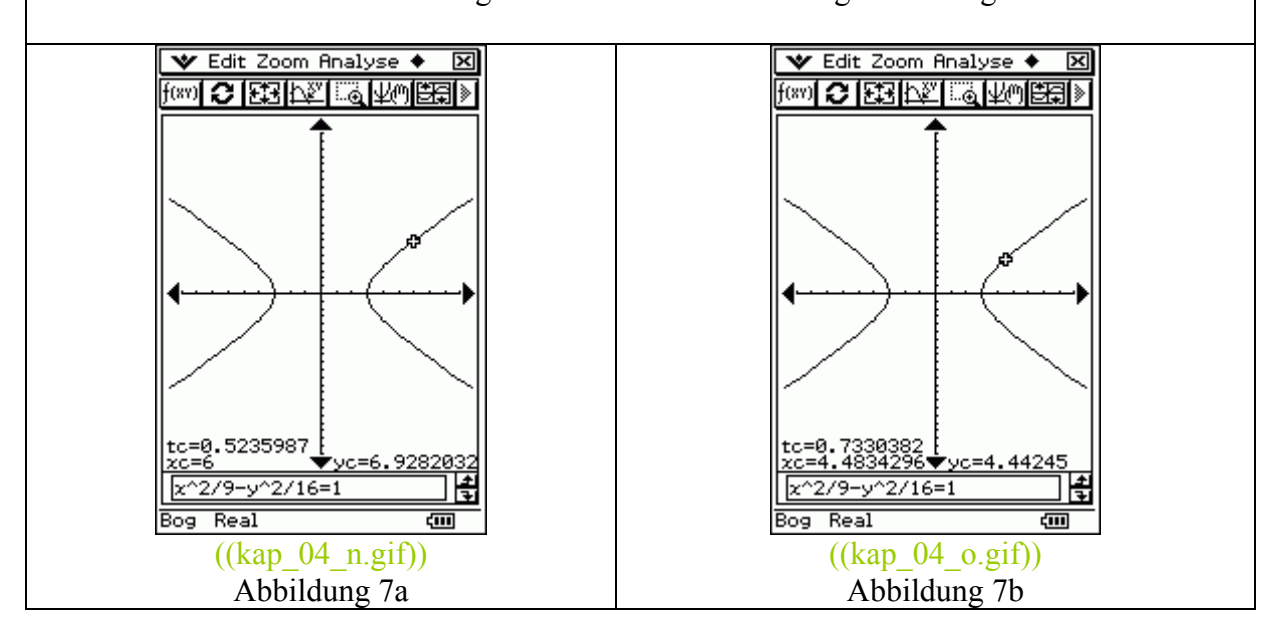

### Kapitel 5 **Prüfungsaufgaben**

Die Flugbahnen von Flugzeugen können näherungsweise durch Geraden beschrieben werden. Ein Flug-Kontroll-Zentrum überwacht ständig die Flugbahnen aller Flugobjekte vom Eintreffen bis zum Verlassen des Luftraums, für den es verantwortlich ist, um Kollisionen zu vermeiden.

Das Flugzeug A wird zum Zeitpunkt t = 0 min im Steigflug bei den Koordinaten  $(0 \mid -10 \mid 4)$ und das Flugzeug B im Sinkflug bei den Koordinaten (0│0│5) geortet.

1,5 min später befindet sich das Flugzeug A bei (-3 │ 2 │ 5) und das Flugzeug B bei  $(4|6|3)$ .

Hinweis: Alle Angaben in Kilometer.

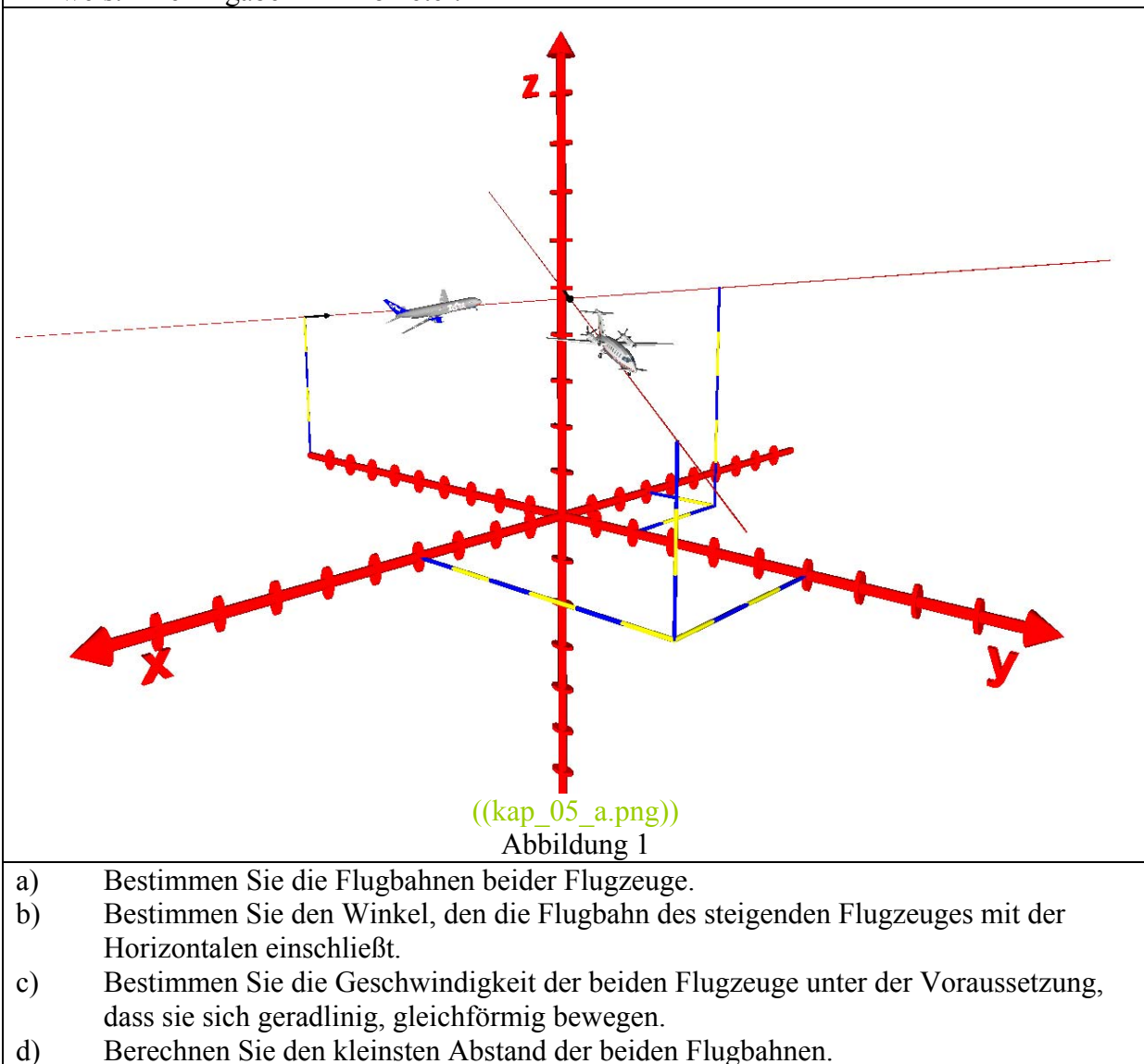

Das jahrtausendalte Handwerk des Edelsteinschleifers beschäftigt sich mit dem Formen, Schleifen, Durchbohren und Polieren von Edelsteinen und Halbedelsteinen. In Deutschland wird das Handwerk seit dem 15. Jahrhundert zunftmäßig ausgeübt. Einige Schliff-Formen von Edelsteinen wie z.B. der Smaragdschliff sind ebenso lange dokumentiert. Der Brillantenschliff dagegen wurde erst im Jahre 1916 in Amerika vom Diamantschleifer Tolkowski präsentiert. Dieser Brillantschliff ist durch 57 Facetten gekennzeichnet (Abbildungen 1 und 2).

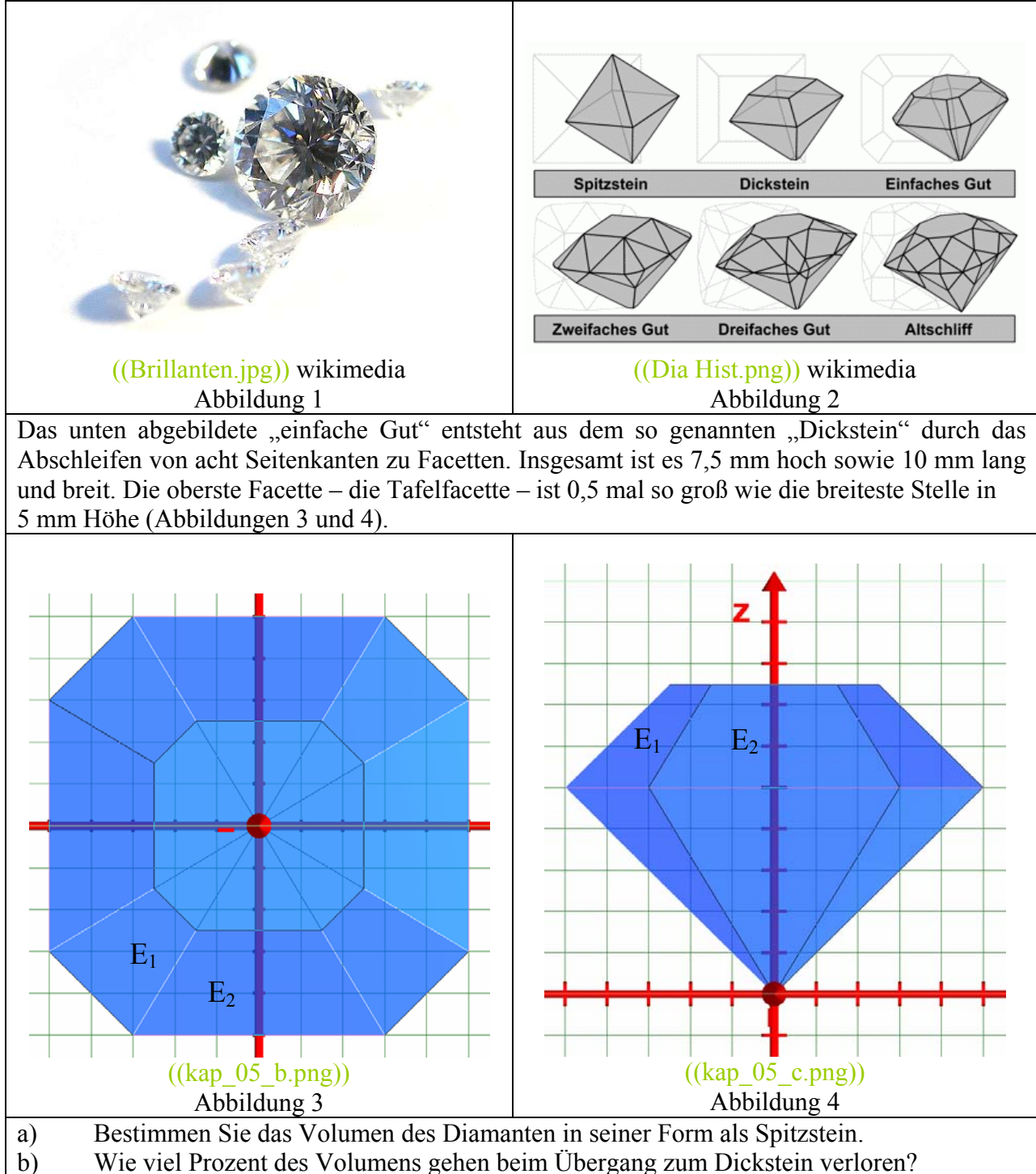

- c) Bestimmen Sie den Winkel zwischen den Facetten  $E_1$  und  $E_2$ . d) Bestimmen Sie Länge der Kante zwischen den Facetten E1 und E2.
- e) Bestimmen Sie den Abstand der Ebene E1 von der unteren Spitze des Diamanten.

Unter dem Effektivwert einer Wechselspannung versteht man in der Elektrotechnik den Wert, den eine Gleichspannung hat, die an einem ohmschen Verbraucher in der gleichen Zeit die gleiche Energie umsetzt. Der Effektivwert hängt sowohl vom Scheitelwert der Spannung (Amplitude) als auch von der Kurvenform ab.

Für die sinusförmige Wechselspannung mit dem Scheitelwert Umax wird von Formelsammlungen häufig der Wert Ueff = 2  $\frac{U_{\text{max}}}{\sqrt{U_{\text{max}}}}$  angegeben.

- a) Berechnen Sie den Scheitelwert der normalen Wechselspannung mit 230V Effektivwert.
- b) Überprüfen Sie mit Mitteln der Integralrechnung die Genauigkeit dieser Angabe für das Beispiel  $U_{\text{eff}}$  = 230 V und f = 50 Hz.

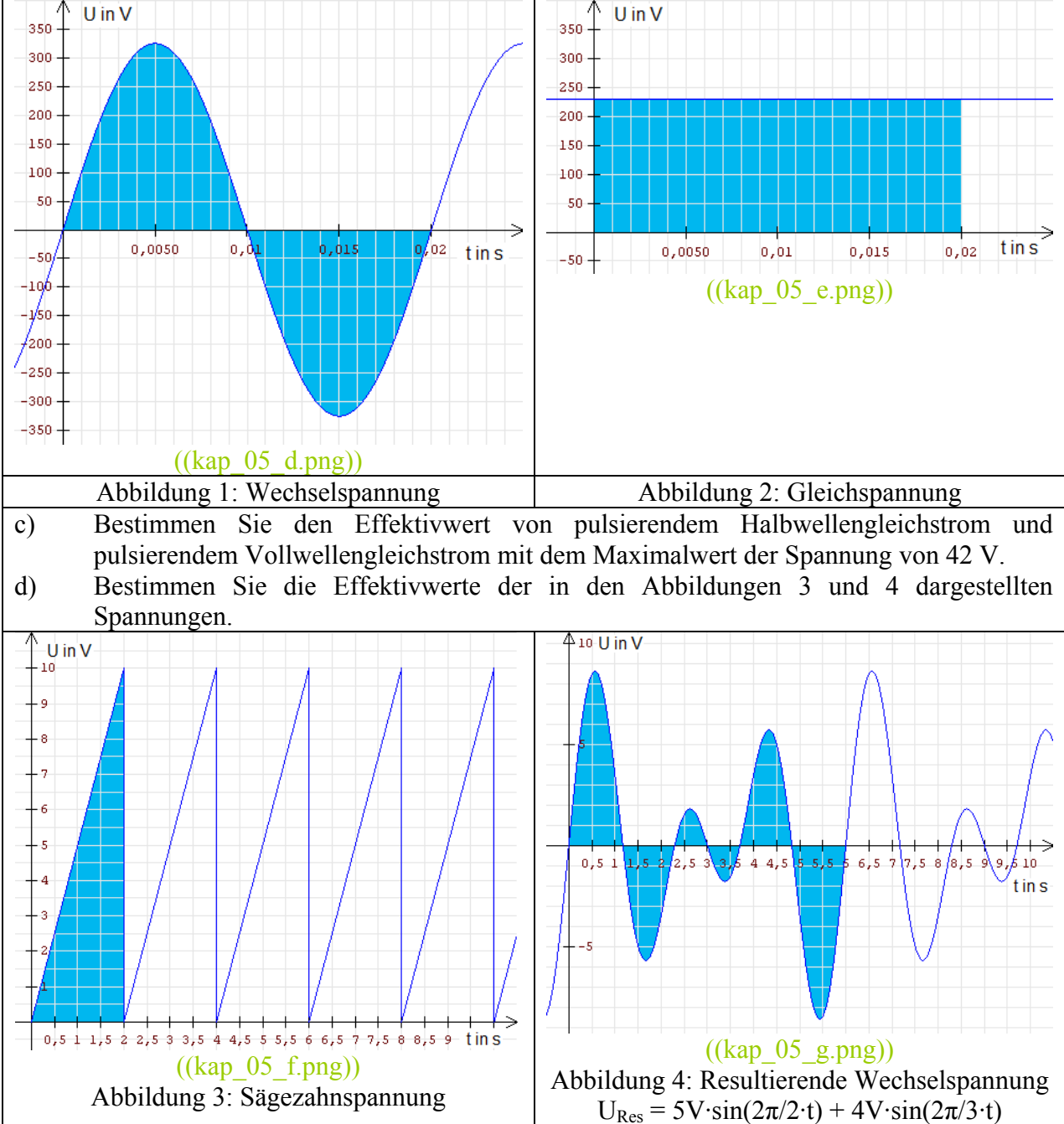

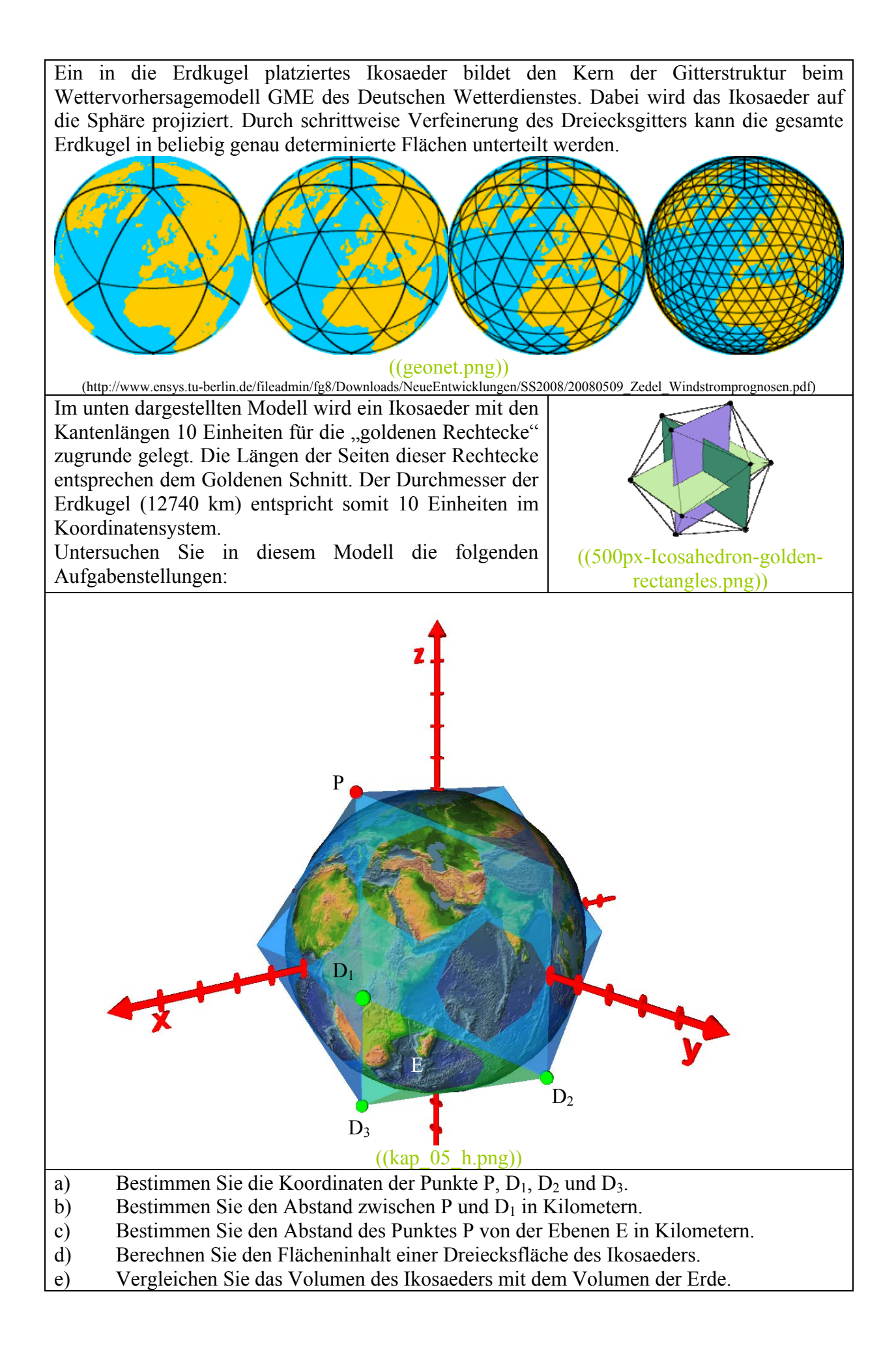